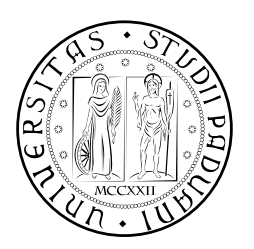

# **UNIVERSITÀ DEGLI STUDI DI PADOVA**

DIPARTIMENTO DI TECNICA E GESTIONE DEI SISTEMI INDUSTRIALI CORSO DI LAUREA MAGISTRALE IN INGEGNERIA GESTIONALE

# *TESI DI LAUREA MAGISTRALE*

# OTTIMIZZAZIONE E CONFRONTO DI SCENARI SULLA DISPOSIZIONE DI SEMILAVORATI A BASE DI CELLULOSA NEI MAGAZZINI

*Relatore:* Alessandro Persona

*Laureando:* Lorenzo Zanatta 1233440

ANNO ACCADEMICO: 2021-22

L'oggetto di questa tesi riguarda lo sviluppo di due progetti all'interno nel contesto di un tirocinio svolto preso un'azienda cartiera svedese. Nello specifico, i due progetti hanno trattato:

1. Il primo progetto mette a confronto due scenari per trovare quello con il più basso numero di kilometri percorsi dai vari mezzi di trasporto nell'arco di un anno in funzione della disposizione dei semilavorati nei magazzini. Ciò che contraddistingue i due scenari è la conoscenza o meno delle navi sulle quali dovranno essere spediti i semilavorati al momento del loro ingresso ai magazzini.

Dall'analisi fatta risulta essere possibile ridurre gli spostamenti complessivi di circa 5.300 km nel caso in cui si conosca, al momento della ricezione, le navi sulle quali spedire i vari semilavorati.

2. Il secondo progetto vuole evidenziare le variazioni di spazio necessario nel magazzino e i kilometri percorsi riferiti unicamente ai semilavorati Renewcell e alla materia prima per produrlo. Sono state considerate certe variabili quali il numero di strati sovrapponibili in un'area, i punti di carico/scarico container e le percentuali di utilizzo delle aree di stoccaggio. A differenza del progetto precedente qui non si è interessati a trovare uno scenario migliore di un altro ma solo a esporre i diversi scenari.

Entrambi i progetti forniscono delle informazioni utili come punto di partenza per discutere e prendere delle decisioni tenendo in considerazione altri aspetti (possibilità di fare certi cambiamenti negli impianti produttivi, i costi da sostenere ecc.) che non sono state prese in esame per ragioni di tempo ed esperienza.

Il primo ringraziamento va sicuramente alla mia famiglia che mi ha dato la possibilità di intraprendere e portare a termine questo percorso di studi, mi ha sostenenuto in tutti questi anni e mi è stata vicina anche nei momenti di difficoltà. In particolar modo ringrazio i miei genitori che mi hanno sempre spronato, non solo a parole, a dare il meglio di me, sia come studente ma ancor prima come persona.

Uno speciale ringraziamento va anche a tutti i miei amici con cui ho condiviso attimi di gioia, di tristezza, momenti di difficoltà e successi. Li ringrazio perché nonostante tutto mi sono rimasti accanto, hanno creduto in me e mi hanno dato il loro sincero sostegno nei momenti in cui ne ho avuto più bisogno.

Ringrazio il prof. Persona per aver accettato di fare da relatore di questa tesi di laurea e per aver ricoperto il ruolo di tutore universitario per l'esperienza di tirocinio.

Ringrazio inoltre i colleghi svedesi con i quali ho passato i quattro mesi del tirocinio. È anche grazie a loro se tale esperienza può definirsi ricca, soddisfacente e piacevole.

# **INDICE**

- 1 introduzione [1](#page-8-0)
- 2 PROGETTO LOGISTICO 202[5](#page-12-0) 5
	- 2.1 Planimetria [5](#page-12-1)
	- 2.2 Distanze e percorsi [8](#page-15-0)
	- 2.3 Dati di partenza [9](#page-16-0)
	- 2.4 Creazione scenari [13](#page-20-0)
	- 2.5 Confronto scenari [16](#page-23-0)
- 3 PROGETTO LOGISTICO 2022 [25](#page-32-0)
	- 3.1 Dati iniziali [25](#page-32-1)
	- 3.2 Procedura creazione scenari [26](#page-33-0)
	- 3.3 Esempio numerico [29](#page-36-0)
	- 3.4 Confronto scenari [32](#page-39-0)

Conclusioni [37](#page-44-0)

# ELENCO DELLE FIGURE

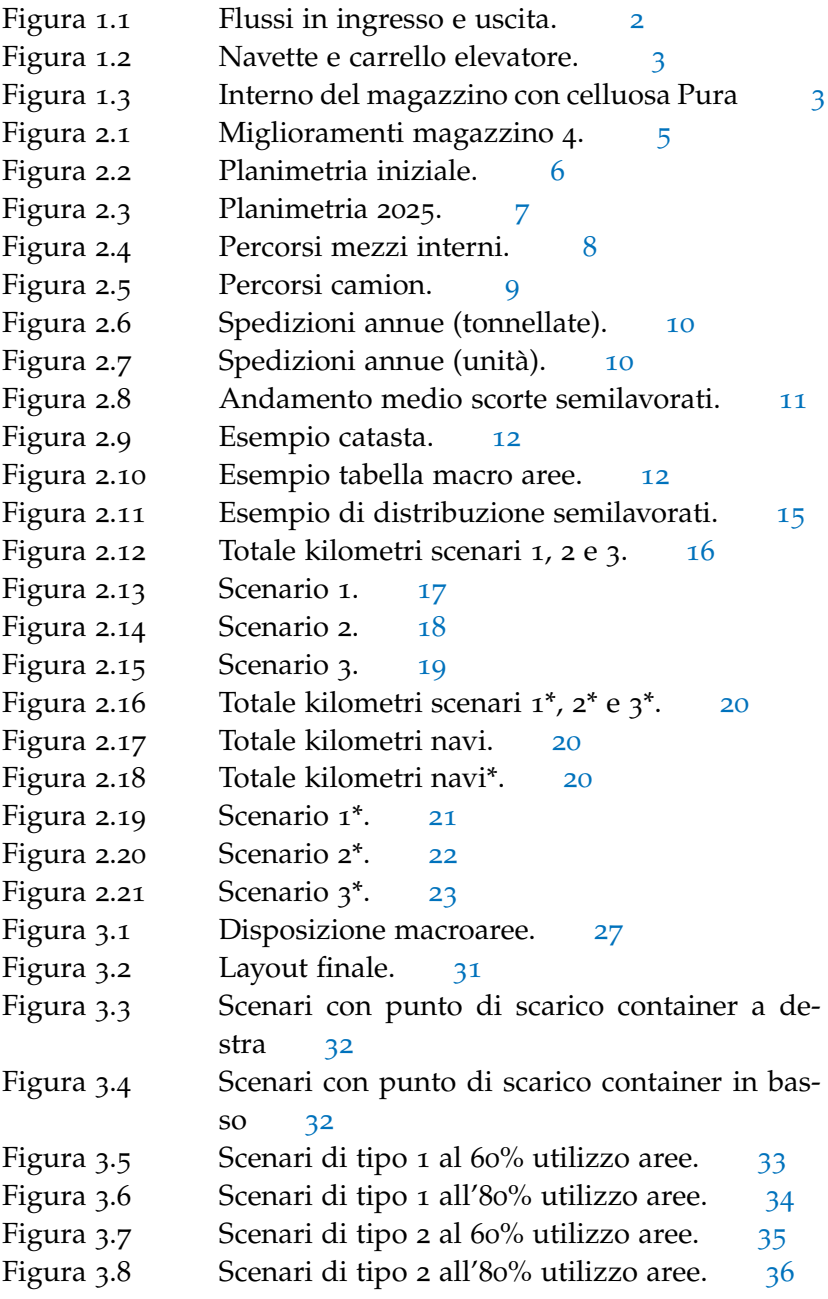

<span id="page-8-0"></span>I progetti fanno riferimento all'esperienza di tirocinio svolta presso l'azienda Svenska Cellulosa Aktiebolaget (SCA), Industria Svedese della Cellulosa. L'azienda è un'industria cartaria e forestale svedese con sede a Sundsvall nella quale è possibile trovare due stabilimenti produttivi: uno ad Ortviken e l'altro ad Östrand, distanti da quello logistico rispettivamente 2 km e 8 km.

La sede logistica a Sundsvall, nella quale il tirocino ha avuto luogo, conta 260 dipendenti, un fatturato pari a circa 270 milioni di euro nel 2020 ed è il più grande proprietario forestale privato d'Europa con foreste in Svezia, Estonia e Lettonia.

I semilavorati a base di cellulosa che l'azienda produce sono:

- cellulosa Pura, arriva da Östrand solamente tramite camion. Deve essere immagazzinata e successivamente spedita su tutti e cinque i mezzi di trasporto (successivamente elencati) in volumi diversi;
- cellulosa CTMP, arriva da Ortviken su camion. Anch'essa va immagazzinata e poi spedita su tutti i mezzi di trasporto;
- vestiti, ovvero il materiale di partenza per produrre la cellulosa Renewcell. Arrivano su navi container e poi spediti su camion ad Ortviken per la lavorazione;
- cellulosa Renewcell, arriva dallo stabilimento produttivo a Ortviken su camion. Va immagazzinata e poi spedita solamente tramite le navi container.

In fig. [1](#page-9-0).1 sono riportati i flussi di ingresso e di uscita di ogni semilavorato e mezzo utilizzato nello stabilimento di Tunadal.

<span id="page-9-0"></span>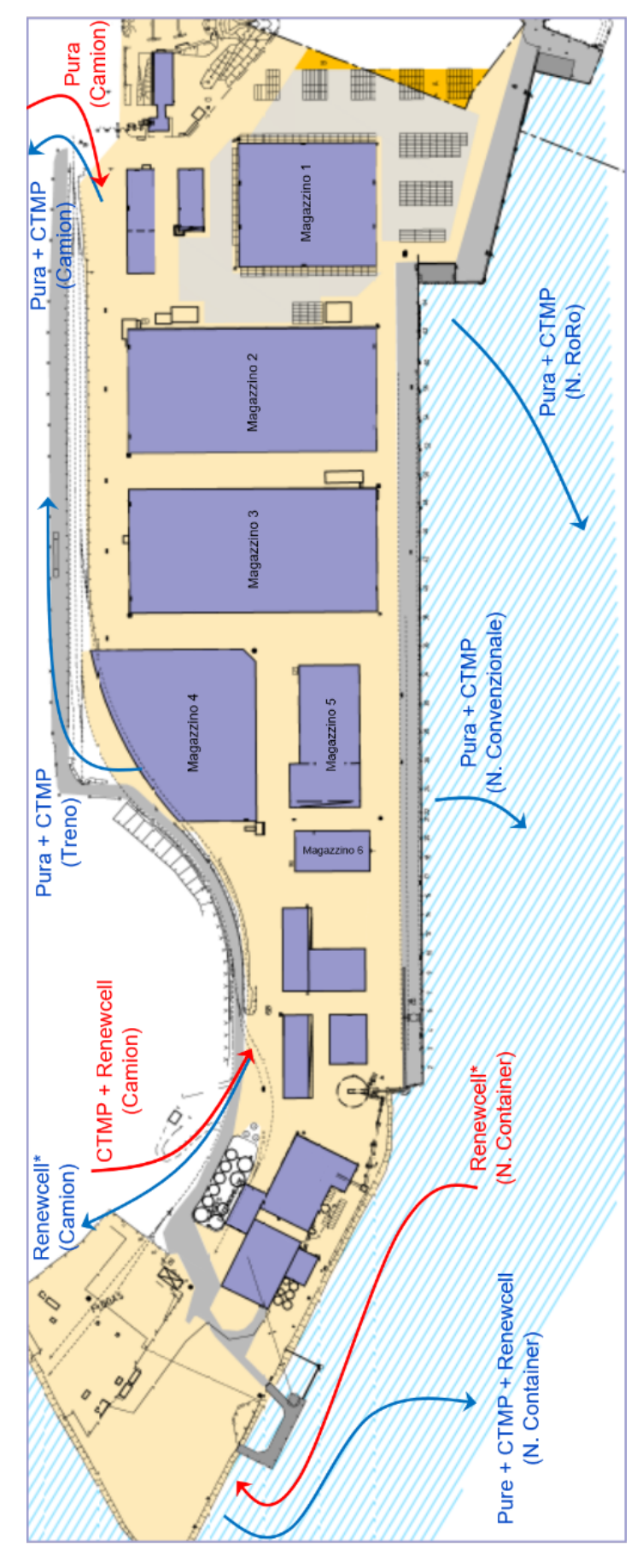

Figura 1.1: Flussi in ingresso e uscita.

I mezzi di trasporto utilizzati per lo spostamento dei semilavorati dentro e fuori l'area logistica sono:

- navi, si suddividono in navi Container, Convenzionali e RoRo;
- camion;
- treni;
- carrelli elevatori;
- navette;
- porta container.

<span id="page-10-0"></span>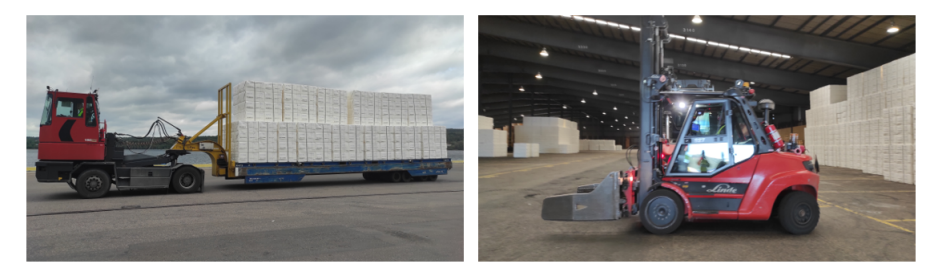

Figura 1.2: Navette e carrello elevatore.

La tipologia di magazzino è a catasta e ogni area viene utilizzata per circa l'80%. Il motivo di ciò è dovuto al fatto che il tipo di produzione dei semilavorati è a lotti e ogni area viene riempita da un'unica tipologia di lotto come si può vedere nell'esempio di fig. [1](#page-10-1).3. Solamente quando l'area sarà svuotata completamente potrà essere riempita da un'altro lotto: questo serve per evitare che gli ultimi lotti prodotti siano i primi ad essere prelevati (LIFO) e per mantenere l'ordine all'interno dei magazzini.

<span id="page-10-1"></span>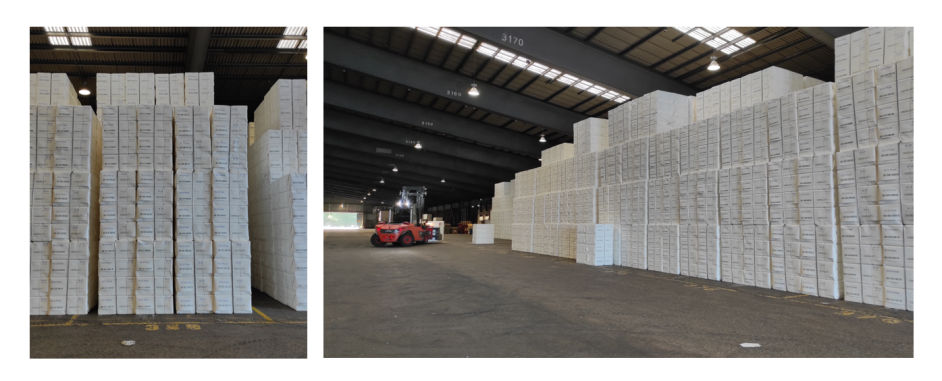

Figura 1.3: Interno del magazzino con celluosa Pura

### <span id="page-12-1"></span><span id="page-12-0"></span>2.1 planimetria

Anzitutto è stata rappresentata la planimetria dell'intera area logistica per riportare la posizione dei magazzini, misurare le distanze tra i vari punti di interesse e conoscere gli spazi a disposizione. Per farlo ho raccolto le planimetrie esistenti e le ho integrate con delle misurazioni fatte sul campo, mettendole poi insieme in un unico file tramite il software AutoCAD. In questo modo è stato successivamente possibile modificare il layout per fare ipotesi sugli scenari futuri e misurare ogni distanza potenzialmente interessante per i trasporti.

Dalle fig. [2](#page-13-0).2 e fig. [2](#page-14-0).3 è possibile notare la planimetria attuale e quella futura. Le differenze si devono principalmente al fatto che l'area di attracco delle navi container è situata a sinistra di tutto lo stabilimento logistico, distante dai magazzini.

Le modifiche che ho proposto riguardano:

- spostamento dell'area di carico/scarico container per avvicinarsi di più all'area di attracco delle navi e ridurre così gli spostamenti dei mezzi;
- creazione di un corridoio all'interno del magazzino 3 per collegare il lato destro e sinistro del magazzino;
- miglioramento del layout del magazzino 4. Come si può notare dalla fig. [2](#page-12-2).1 è stata proposta una disposizione e dimensione delle aree differente che ha permesso di aumentare lo spazio dedicato all'immagazzinamento. In particolare l'area dedicata allo stoccaggio dei materiali aumenterebbe del 14% nella parte di sinistra e del 15% in quella di destra.

<span id="page-12-2"></span>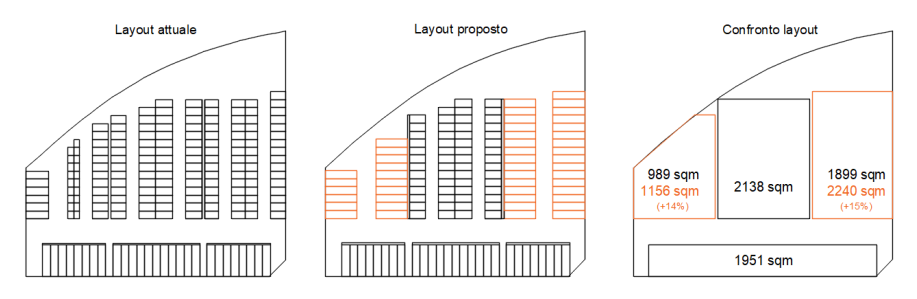

Figura 2.1: Miglioramenti magazzino 4.

• punto di ingresso uscita camion per Ortviken per il trasporto dei semilavorati CTMP e Renewcell.

2

<span id="page-13-0"></span>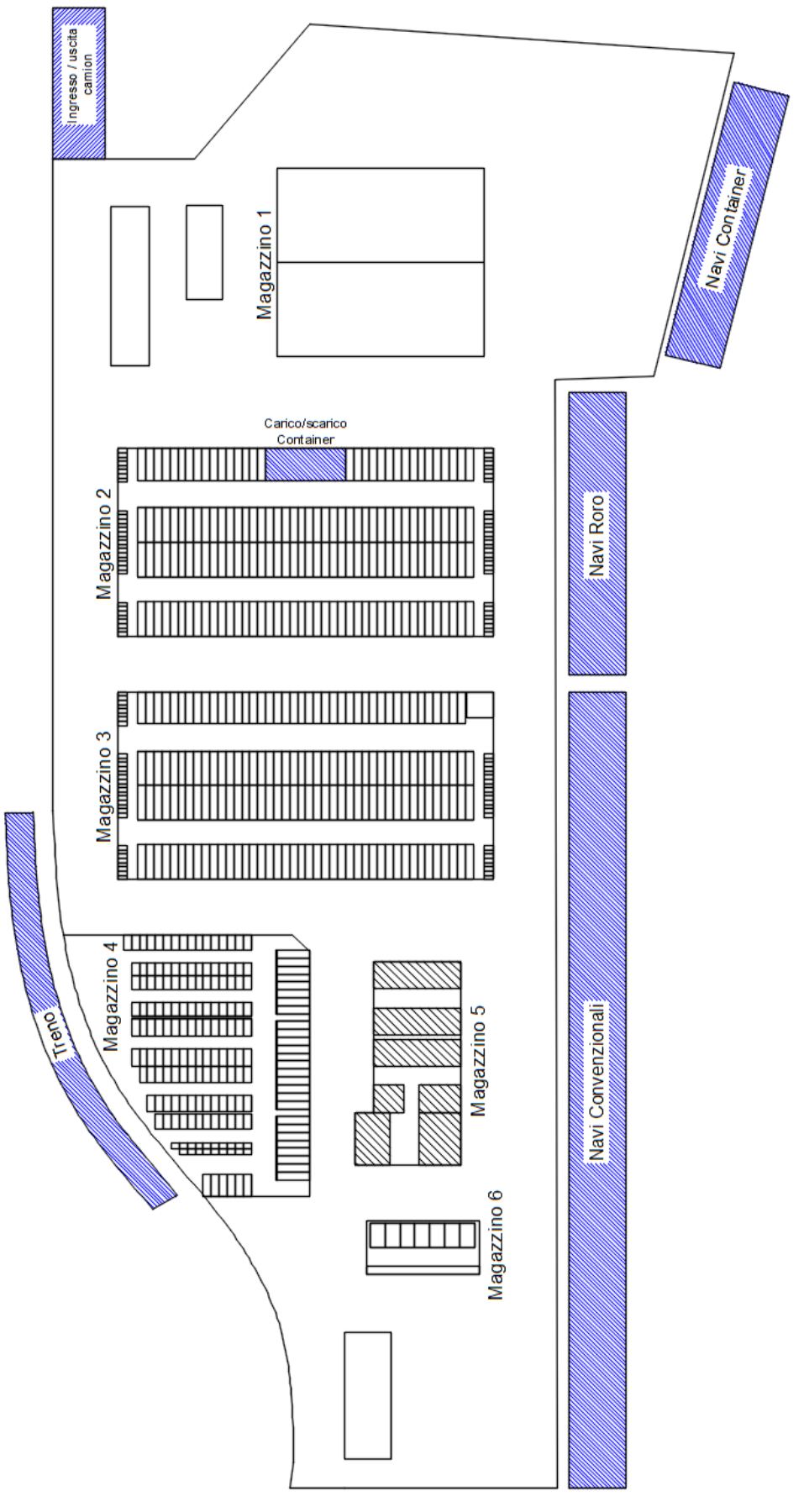

Figura 2.2: Planimetria iniziale.

<span id="page-14-0"></span>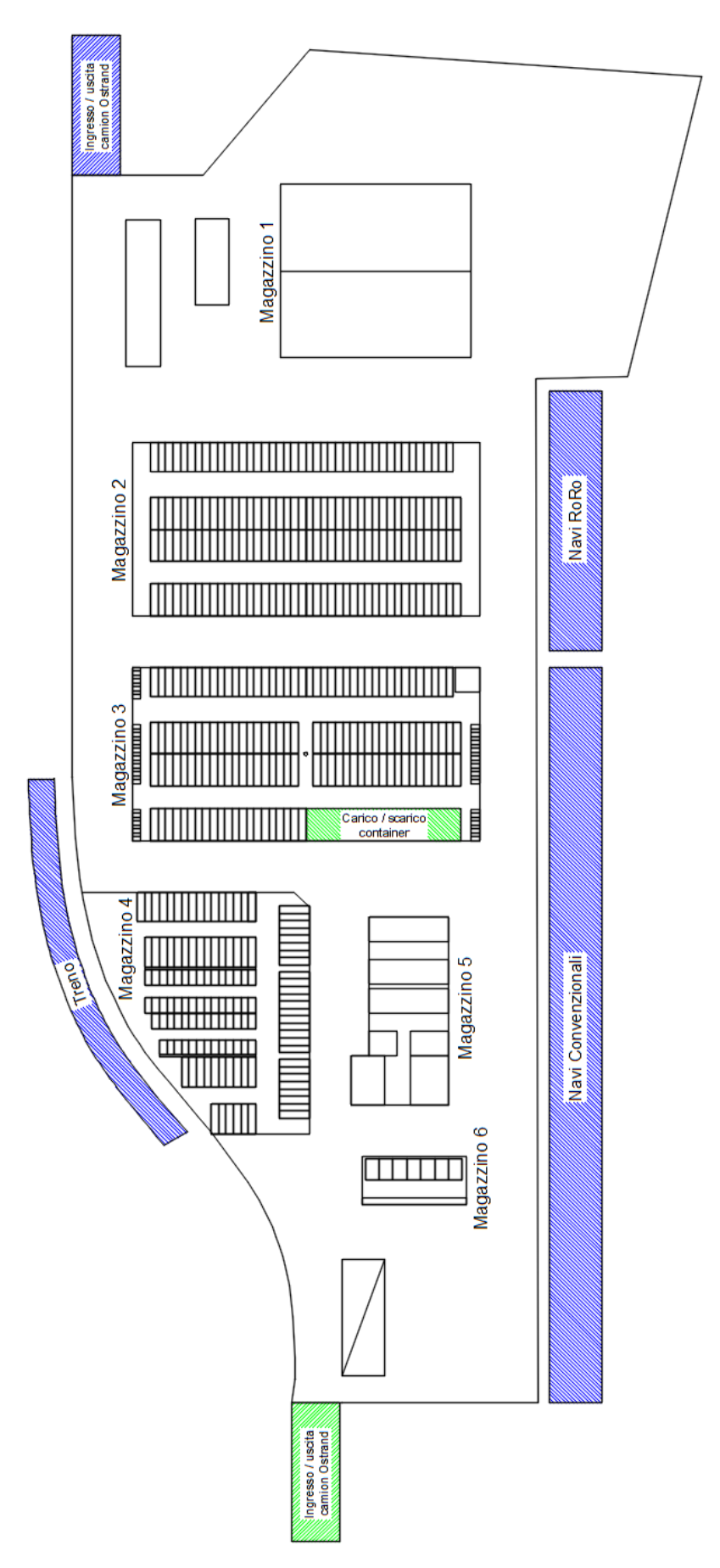

Figura 2.3: Planimetria 2025.

### 8 PROGETTO LOGISTICO 2025

Il magazzino 1 è utilizzato come deposito per le cassette, dei basamenti sui quali vengono caricati i semilavorati che vengono poi prelevati dalle navette per essere portati in prossimità dei punti di carico. I magazzini 2, 3, 4 e 5 sono quelli effettivamente utilizzati per lo stoccaggio dei semilavorati. Anche il magazzino 6 è potenzialmente utilizzabile per lo stoccaggio ma è stato richiesto di prenderlo in considerazione solamente se lo spazio negli altri magazzini non fosse stato sufficiente.

Gli altri edifici che si possono vedere sono stati riportati solamente perchè costituiscono dei vincoli di percorso, non sono da intendere come magazzini in quanto vengono svolte altre attività (riparazione cassette, stazione di fissaggio semilavorati, deposito macchinari ecc.)

### <span id="page-15-0"></span>2.2 distanze e percorsi

Per quanto riguarda i percorsi svolti dai mezzi è stata fatta una distinzione: ci sono i percorsi dei camion e quelli dei mezzi interni all'area logistica. Tale differenza si è resa necessaria in quanto in quasi tutti i magazzini la percorrenza dei camion è di tipo traversal (non essendoci lo spazio necessario per effettuare particolari manovre) il che significa che una volta entrati in un magazzino devono percorrerlo tutto e uscire dalla parte opposta dalla quale sono entrati. I mezzi interni all'area logistica hanno invece una percorrenza di tipo return e quindi possono uscire dal magazzino dallo stesso punto dal quale sono entrati. Tali percorsi sono visibili in fig. [2](#page-15-1).4 e fig. [2](#page-16-1).5 insieme ai punti medi nei quali sono previsti le fermate per il carico/scarico dei semilavorati.

<span id="page-15-1"></span>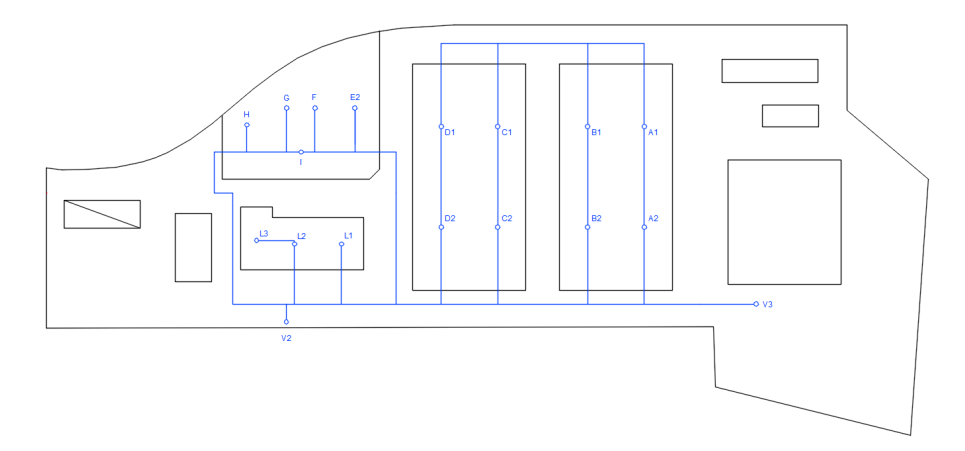

Figura 2.4: Percorsi mezzi interni.

<span id="page-16-1"></span>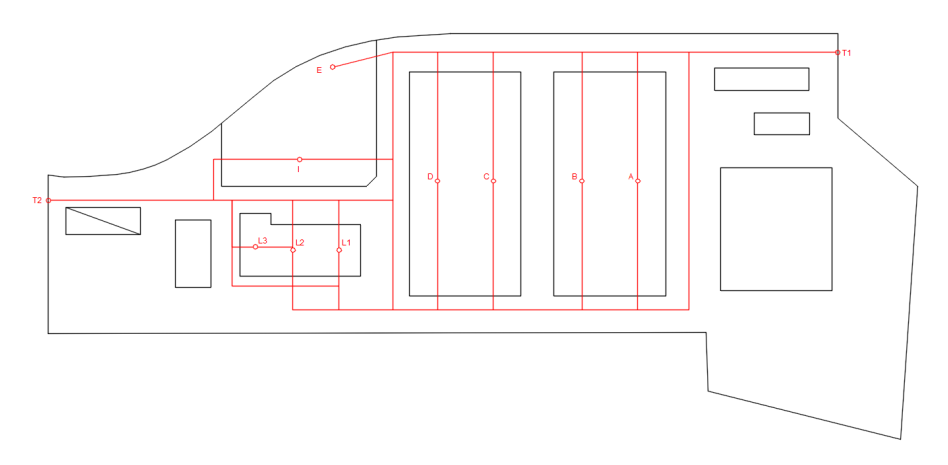

Figura 2.5: Percorsi camion.

Per ogni tragitto è stata considerata la distanza minore tenendo conto anche delle aree a maggior traffico e cercando di creare il più possibile percorsi a senso unico. Queste ultime considerazioni sono state fatte insieme a diversi colleghi aventi maggiore esperienza.

Dato che lo studio si basa sulla minimizzazione dei kilometri percorsi dai mezzi di trasporto in funzione della disposizione dei semilavorati nei magazzini, non sono stati considerati gli spostamenti che non dipendono dalla loro disposizione: per esempio i tempi e i metri percorsi dai mezzi di carico/scarico non variano in base a dove i semilavorati sono stati posizionati, così come le distanze percorse dagli stabilimenti produttivi all'ingresso del polo logistico, gli spostamenti dei mezzi che vanno dal punto di carico/scarico container al punto di carico delle navi container e il tempo necessario per caricare sulla nave i vari semilavorati tramite le gru.

# <span id="page-16-0"></span>2.3 dati di partenza

Dato che il progetto fa riferimento all'anno 2025, è stato necessario analizzare i dati relativi alle previsioni di vendita di quell'anno. In tab. [2](#page-17-0).6 e in tab. [2](#page-17-1).7 è possibile vedere in dettaglio rispettivamente le tonnellate e le unità totali annue che verranno spedite con riferimento ai mezzi di trasporto utilizzati. La trasformazione da tonnellate a unità si è resa più vantaggiosa per diverse ragioni: la capacità dei mezzi di trasporto utilizzati, così come anche lo spazio occupato nei magazzini, dipende più dal numero delle unità movimentate e dalle loro dimensioni che dal loro peso.

In seguito è stato quantificato lo spazio necessario nella situazione di massima giacenza. Per farlo sono stati presi i dati relativi al tempo di giacenza dell'ultimo anno riferiti alla cellulosa Pura e quella CTMP ed è stato poi calcolato il tempo di giacenza medio  $t_i$ . Entrambi i tempi sono stati poi considerati uniformi durante l'anno vista la

#### 10 PROGETTO LOGISTICO 2025

<span id="page-17-0"></span>

| Semilavorati  | Roro    | Container | Convenzionale | <b>Treno</b> | Camion 1 | Camion 2 | <b>Totale</b> |
|---------------|---------|-----------|---------------|--------------|----------|----------|---------------|
| Pura          | 110.146 | 67.000    | 596.522       | 46,400       | 52.932   |          | 873,000       |
| <b>CTMP</b>   | 29,000  | 102,000   | 91.400        | 34,800       | 42.800   |          | 300,000       |
| Renewcell     |         | 120,000   |               |              |          |          | 120,000       |
| Renewcell*    |         |           |               |              |          | 130.000  | 130.000       |
| <b>Totale</b> | 139.146 | 289.000   | 687.922       | 81.200       | 95.732   | 130.000  | 1.423.000     |

Figura 2.6: Spedizioni annue (tonnellate).

<span id="page-17-1"></span>

| Semilavorati  | Roro   | Container | Convenzionale | Treno  | Camion 1 | Camion 2 | <b>Totale</b> |
|---------------|--------|-----------|---------------|--------|----------|----------|---------------|
| Pura          | 55.073 | 33,500    | 298.261       | 23,200 | 26,466   |          | 436.500       |
| <b>CTMP</b>   | 21.642 | 76.119    | 68.209        | 25,970 | 31.940   |          | 223.881       |
| Renewcell     |        | 75.000    |               |        |          |          | 75.000        |
| Renewcell*    |        |           |               |        |          | 81.250   | 81.250        |
| <b>Totale</b> | 76.715 | 184.619   | 366.470       | 49.170 | 58.406   | 81.250   | 816.631       |

Figura 2.7: Spedizioni annue (unità).

mancanza di dati sufficienti per descrivere in che modo potessero variare. Per quanto riguarda il tempo di giacenza medio della cellulosa Renewcell e della sua materia grezza, per entrambi è stato supposto insieme al terminal manager un tempo pari a 14 giorni anch'esso uniforme nell'arco dell'anno. Questa supposizione si è resa necessaria dal momento che non sono mai stati prodotti dall'azienda e quindi non esistono dati storici su cui basarsi.

Presa di riferimento la tabella in fig. [2](#page-17-1).7, troviamo nelle righe i semilavorati i e nelle colonne i vari mezzi di trasporto j sui quali verranno spediti. Nella loro intersezione troviamo quindi la quantità annua  $Q_{ij}$ espressa in unità. Dal momento che tali quantità corrispondono anche a quelle che verranno prodotte, si ipotizza di ripartire la produzione in maniera uniforme nell'arco dell'anno. Così facendo è possibile calcolare le unità giornaliere in ingresso ai magazzini dividendo Q<sub>ij</sub> per 365 giorni. Considerando poi che il tempo di giacenza medio  $t_i$  (quasi indipendente dal tipo di mezzo di spedizione) è anche il tempo che mediamente intercorre tra una spedizione e l'altra, con il passare dei giorni la quantità in magazzino del semilavorato i aumentano fino a raggiungere il suo massimo  $M_{ij}$  dopo un tempo pari a  $t_i$ . In formula si ottiene:

$$
M_{ij}=\frac{Q_{ij}}{365}\cdot t_i
$$

Si noti che nel calcolo del livello di massima giacenza non è stata considerata la scorta di sicurezza dal momento che l'azienda ha una produzione di tipo Make To Order e quindi produce esattamente le quantità richieste dal cliente.

In fig. [2](#page-18-0).8 è riportato graficamente l'andamento del livello di giacenza dei semilavorati complessivo di tutti i mezzi di trasporto. Non è stato riportato l'andamento del materiale grezzo per produrre Renewcell in quanto è quasi coincidente a quello di Renewcell.

<span id="page-18-0"></span>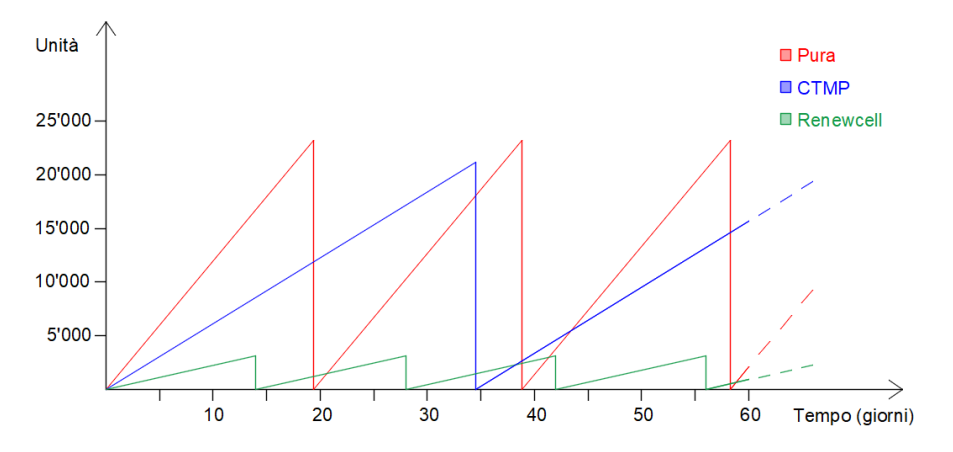

Figura 2.8: Andamento medio scorte semilavorati.

Sulla base dei livelli massimi di giacenza, quindi, ad ogni area viene affidata una specifica tipologia di semilavorato che verrà spedito tramite uno specifico mezzo di trasporto. Questa correlazione è stata considerata costante durante tutto l'anno: ciò significa che nel corso dell'anno una specifica area vedrà sempre e solo un unico tipo di semilavorato relativo ad una spedizione. Qualora le quantità dovessero essere minori di quelle massime, si presume che verranno distribuite equamente tra le aree a loro dedicate.

È stato poi calcolato il numero massimo di unità  $u_{ik}$  di un semilavorato i che possono essere accatastate in un'area k tenendo in considerazione:

- lunghezza  $a_i$  e larghezza  $b_i$  delle unità del semilavorato i;
- lunghezza  $a_k$  e larghezza  $b_k$  di ogni area k nella quale i semilavorati verranno accatastati;
- $\bullet$  strati s<sub>i</sub> che è possibile realizzare in una generica area. Varia a seconda del semilavorato in base alla stabilità delle unità;
- percentuale di utilizzo di ogni area, suggerita dal terminal manager pari all'80%.

Avremo quindi che:

$$
u_{ik} = \left\lfloor \frac{0, 8 \cdot a_k}{a_i} \right\rfloor \cdot \left\lfloor \frac{b_k}{b_i} \right\rfloor \cdot s_i
$$

<span id="page-19-0"></span>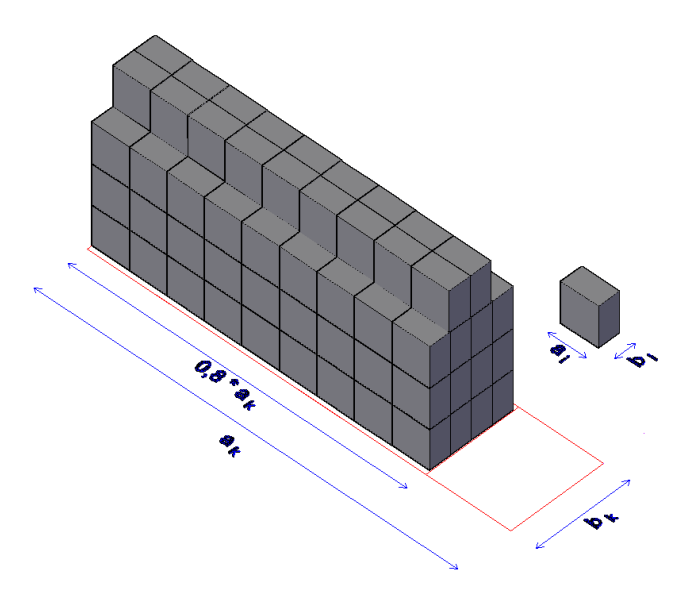

Figura 2.9: Esempio catasta.

Tenendo in considerazione le dimensioni delle aree, il magazzino di cui fanno parte e la loro posizione all'interno di esso, sono state individuate 21 macro aree differenti. Per ognuna di queste è stato indicato il numero di aree da cui è composta, la loro tipologia e la loro distanza djk in metri da ogni punto di spedizione/ricezione. A titolo di esempio si veda la fig. 2.[10](#page-19-1).

<span id="page-19-1"></span>

|            |                  | Distanze (m) |           |           |               |               |
|------------|------------------|--------------|-----------|-----------|---------------|---------------|
| Macro aree | $N^{\circ}$ aree | RoRo (V3)    | Cont (D2) | Conv (V2) | Camion 1 (T1) | Camion 2 (T2) |
| A1(17)     | 21               | 512          | 808       | 947       | 819           | 1.517         |
| A1(18,5)   | 21               | 512          | 808       | 947       | 819           | 1.517         |
| A2 (17)    | 21               | 423          | 630       | 858       | 819           | 1.517         |
| A2 (18,5)  | 21               | 423          | 630       | 858       | 819           | 1.517         |
| B1(18,5)   | 42               | 612          | 708       | 847       | 919           | 1.417         |
| B2 (18,5)  | 42               | 523          | 530       | 758       | 919           | 1.417         |

Figura 2.10: Esempio tabella macro aree.

È stata poi considerata la capacità  $C_{ij}$  di ogni mezzo di trasporto. Tale capacità dipende non solo dal semilavorato da prelevare ma anche dal mezzo di trasporto in sé che, nella maggioranza dei casi, è correlato univocamente al mezzo j sul quale il semilavorato dovrà essere spedito.

#### <span id="page-20-0"></span>2.4 creazione scenari

Per velocizzare la creazione di scenari, è stato realizzato tramite Excell un sistema nel quale gli unici dati che è necessario inserire manualmente sono il numero di aree  $x_{ijk}$  presenti nella macroarea k che si vogliono dedicare al semilavorato i che verrà poi spedito tramite il mezzo j. La somma di tali aree deve essere sufficiente per coprire i valori di massima giacenza M<sub>ij</sub> che verranno raggiunti nel corso dell'anno. Una volta fatto ciò, il sistema effettua automaticamente una serie di calcoli che resituiscono il numero dei kilometri percorsi dai vari mezzi nell'arco di un intero anno. La procedura è la seguente:

1. Per ogni valore di  $x_{ijk}$  viene calcolato il numero di unità  $U_{ijk}$ corrispondenti, moltiplicando il numero di aree  $x_{ijk}$  per il numero di unità  $u_{ik}$  di quel semilavorato che un'area di quel tipo può ospitare. In formula:

$$
u_{ijk} = x_{ijk} \cdot u_{ik}
$$

2. Viene calcolato il numero di viaggi  $N_{v_{ijk}}$  necessari per svuotare le aree dividendo le unità presenti in esse  $U_{ijk}$  per la capacità Cij del mezzo di trasporto utilizzato.

$$
N_{\nu_{ijk}} = \frac{U_{ijk}}{C_{ij}} = \frac{x_{ijk} \cdot u_{ik}}{C_{ij}}
$$

3. A partire dal tempo di giacenza medio  $t_i$  viene calcolato il numero di volte  $N_{r_i}$  in un anno in cui tali aree dovranno essere riempite e svuotate; per farlo basta dividere i 365 giorni annui per ti.

$$
N_{r_i}=\frac{365}{t_i}\,
$$

4. Considerando poi la distanza da percorere in ogni viaggio  $d_{ik}$ (andata e ritorno), è possibile calcolare la distanza percorsa da ogni mezzo nell'arco di tutto l'anno:

$$
D_{ijk} = \frac{U_{ijk}}{C_{ij}} \cdot d_{jk} \cdot \frac{365}{t_i} = N_{\nu_{ijk}} \cdot d_{jk} \cdot N_{r_i}
$$

In questo caso è stata fatta una distinzione tra la distanza percorsa dai mezzi per portare le unità all'interno di un'area di stoccaggio (cioè quando quelle unità entrano nel polo logistico) e la distanza da quell'area al punto in cui le unità escono dal polo logistico.

Per fornire maggiore chiarezza viene di seguito riportato un esempio del calcolo dei kilometri percorsi riferito alla cellulosa Pura che

dovrà essere spedita tramite nave Convenzionale e posizionata nell'area B2 (in basso a sinistra del magazzino 2, si veda fig. [2](#page-15-1).4 e fig. [2](#page-16-1).5). I dati di partenza sono:

- 21 aree da 18,5 m x 4,25 m con capacità di 126 unità di cellulosa Pura per area;
- distanza media dal punto di ingresso dei camion alle aree pari a 919 m;
- distanza media dalle aree al punto di spedizione per la nave Convenzionale pari a 758 m;
- capacità media del mezzo di trasporto in ingresso al polo logistico (camion) pari a 24,67 unità;
- capacità della navetta dall'area di stoccaggio alla nave Convenzionale pari a 30 unità;
- tempo di giacenza media della cellulosa Pura pari a 19,42 giorni;

È possibile così calcolare

$$
U = 21
$$
 aree · 126 unità/area = 2.646 unità

$$
N_{\rm \nu_{in}}=\frac{2.646\,\rm{unit\aa}}{24,67\,\rm{unit\aa/viaggio}}=107\,\rm{viaggi}
$$

$$
N_{v_{\text{out}}} = \frac{2.646 \text{unità}}{30 \text{unità}/\text{viaggio}} = 88 \text{viaggi}
$$

$$
N_r = \frac{365 \text{ giorni/anno}}{19,42 \text{ giorni}} = 18,79 \text{ volte/anno}
$$

 $D_{in} = 107$ viaggi $\cdot$  919  $\frac{m}{\text{viaggio}} \cdot$  18, 79  $\frac{\text{volte}}{\text{anno}} = 1.848 \, \frac{\text{km}}{\text{anno}}$ 

$$
D_{\text{out}} = 88 \text{ viaggi} \cdot 758 \frac{m}{\text{viaggio}} \cdot 18,79 \frac{\text{volte}}{\text{anno}} = 1.253 \frac{\text{km}}{\text{anno}}
$$

Dopo aver distribuito ogni semilavorato nei magazzini è stata disegnata la planimetria riportante la loro distribuzione.

In fig. 2.[11](#page-22-0) si può notare, a titolo d'esempio, uno scenario tra quelli nei quali si è a conoscenza delle navi sulle quali verranno spediti i semilavorati al momento della loro ricezione. I diversi colori esprimono il mezzo sul quale verranno spediti i semilavorati e la lettera all'interno delle aree indica la tipologia di semilavorato.

<span id="page-22-0"></span>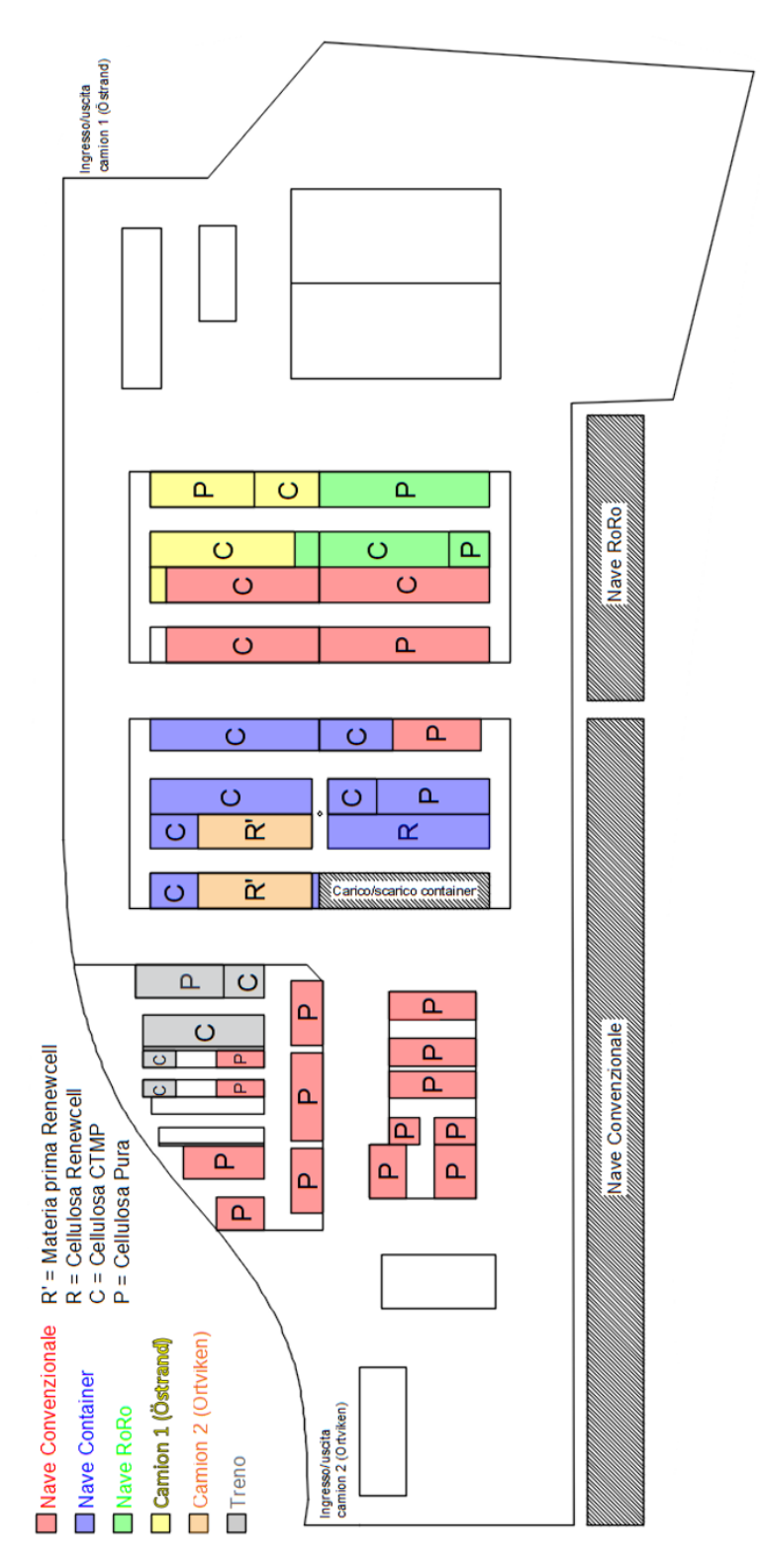

Figura 2.11: Esempio di distribuzione semilavorati.

Nel caso in cui, al momento della ricezione, non si conosca su quale nave un semilavorato verrà spedito, i semilavorati riferiti alle tre navi (RoRo, Container e Convenzionale) verranno considerati appartenenti ad un unico mezzo di spedizione. Al momento della spedizione invece, è stato assunto che la probabilità che un certo semilavorato in una determinata area venga spedito su una specifica nave è proporzionale alle unità massime di giacenza relative a quella nave.

Se per esempio prendessimo le quantità di cellulosa Pura che si avrebbero nel momento di massima giacenza realative alle spedizioni via nave, avremmo un totale di 20.856 unità di cui:

- 2.931 sono relative alle navi RoRo (14% del totale);
- 1.783 relative alle navi Container (9% del totale);
- 15.872 relative alle navi Convenzionali (77% del totale).

La probabilità che la cellulosa Pura in una specifica area dedicata alle spedizioni via nave venga prelevata e spedita su una nave RoRo è del 14%. Lo stesso vale per tutte le altre aree contenenti la cellulosa Pura relativa alle spedizioni via nave. In altri termini quindi, è come se tali quantità fossero equamente distribuite nelle aree contenenti la cellulosa Pura relative alle spedizioni via nave. La stessa cosa vale analogamente per le navi Container e Convenzionali.

Questo serve per simulare il fatto che il semilavorato relativo ad una specifica spedizione via nave possa trovarsi in un'area qualsiasi di quelle relative a quel semilavorato.

#### <span id="page-23-0"></span>2.5 confronto scenari

In fig. 2.[12](#page-23-1) vengono riportati i kilometri totali dei 3 scenari migliori riferiti alla situazione in cui si conoscono le navi sulla quale verranno spediti i semilavorati al momento del loro ingresso nell'area logistica. È stata riportata sia la tabella con tutti i mezzi di trasporto sia quella relativa solamente alle navi. Seguono poi le disposizioni di ogni scenario.

<span id="page-23-1"></span>

|                     | Scenario 1 | Scenario 2 | Scenario 3 |
|---------------------|------------|------------|------------|
| <b>RoRo OUT</b>     | 1.090      | 1.090      | 1.090      |
| Container OUT       | 1.168      | 1.168      | 1.304      |
| Convenz OUT         | 6.574      | 7.513      | 6.929      |
| Camion 1 OUT        | 1.895      | 1.895      | 1.895      |
| Camion 2 OUT        | 4.723      | 4.723      | 3.860      |
| <b>Container IN</b> | 2.557      | 2.557      | 645        |
| Camion 1 IN         | 20.651     | 18.315     | 20.324     |
| Camion 2 IN         | 14.629     | 12.897     | 14.799     |
| <b>Totale km</b>    | 53.286     | 50.157     | 50.845     |

Figura 2.12: Totale kilometri scenari 1, 2 e 3.

<span id="page-24-0"></span>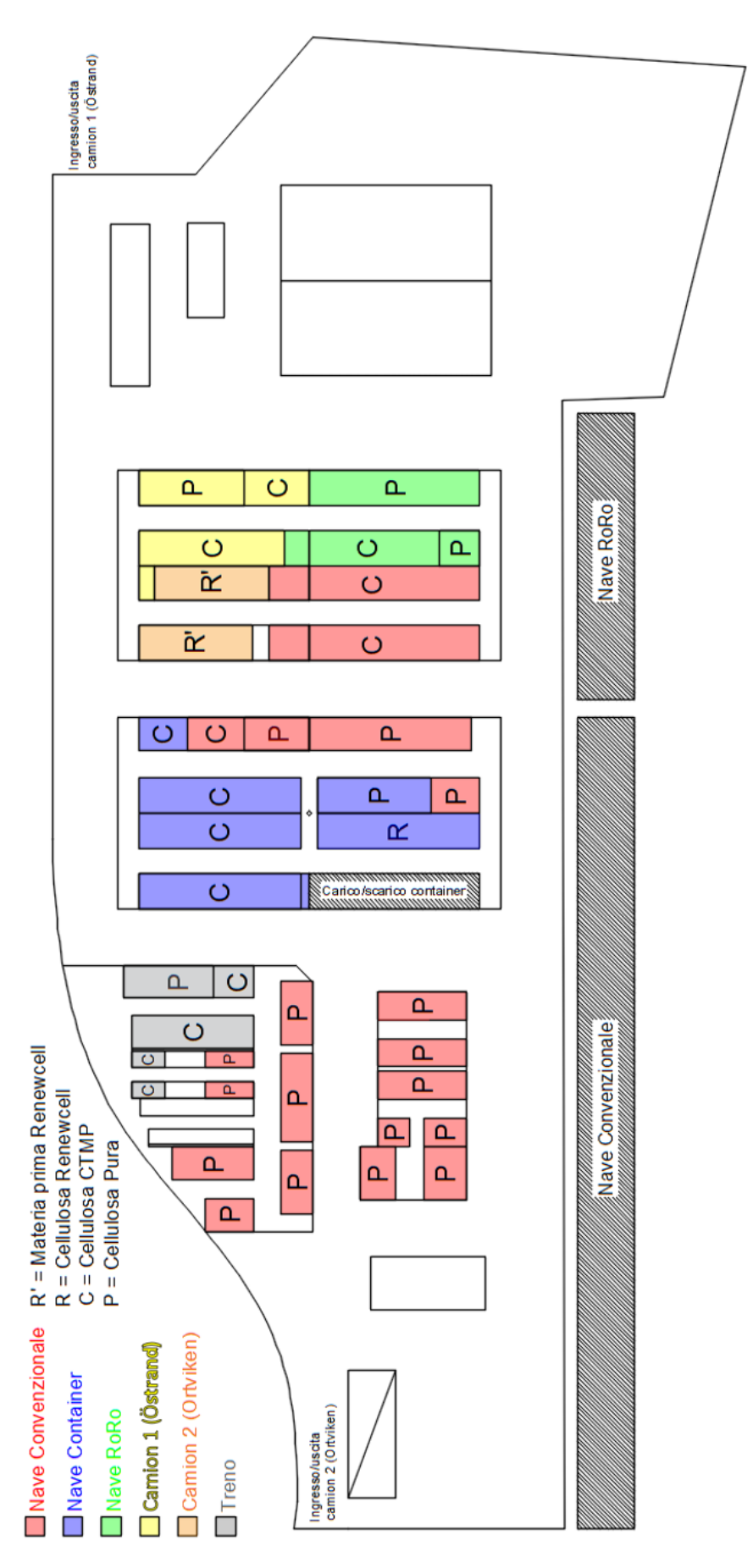

Figura 2.13: Scenario 1.

<span id="page-25-0"></span>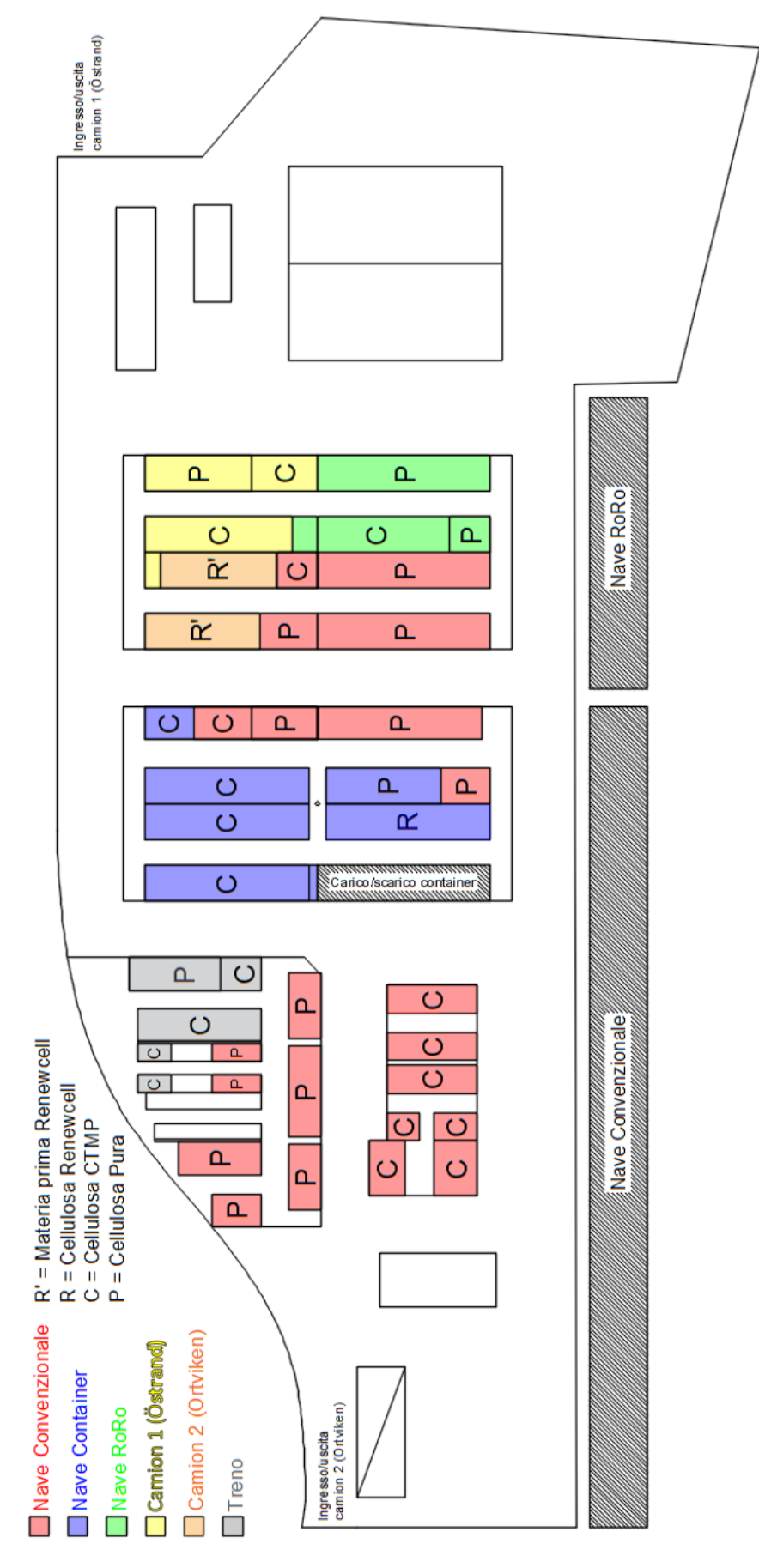

Figura 2.14: Scenario 2.

<span id="page-26-0"></span>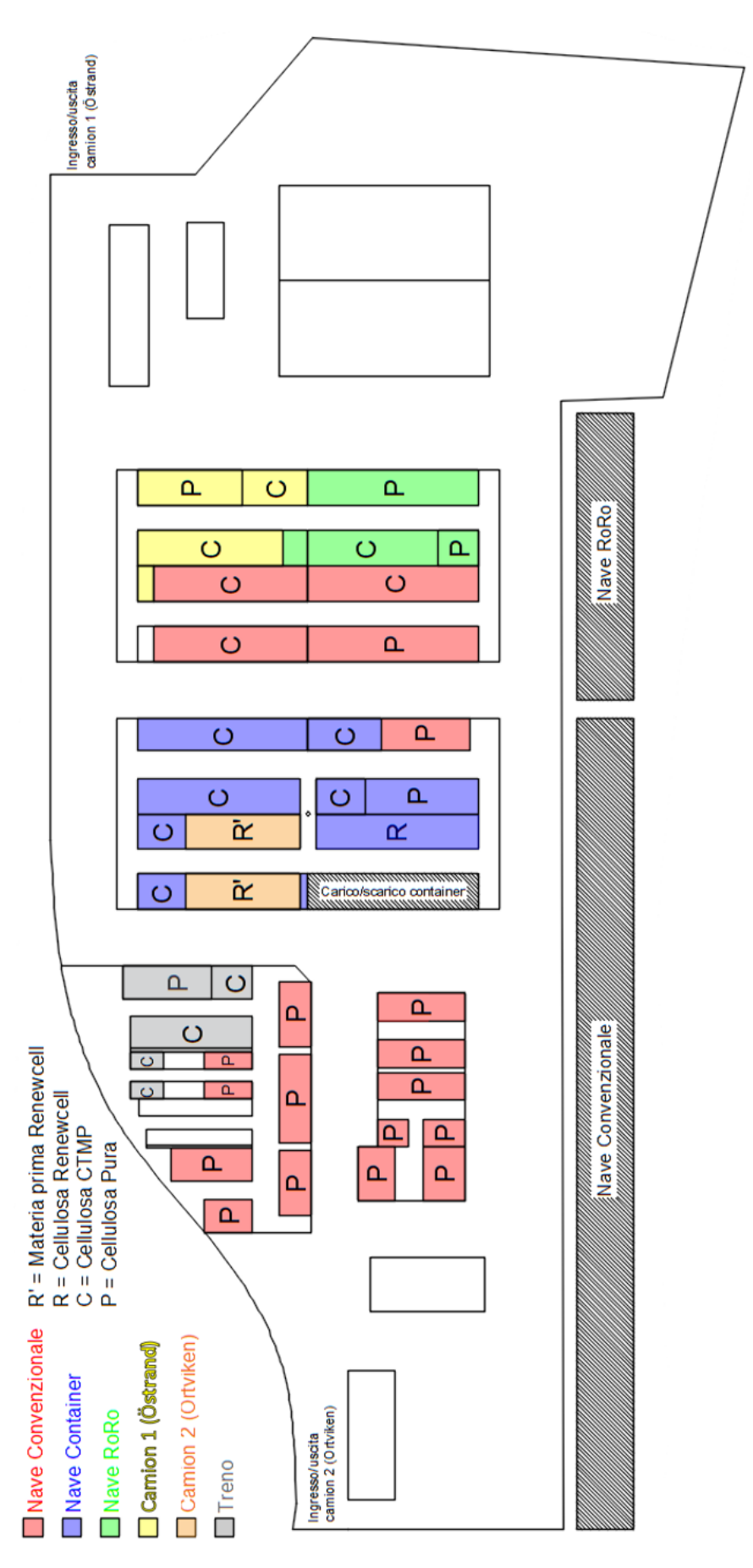

Figura 2.15: Scenario 3.

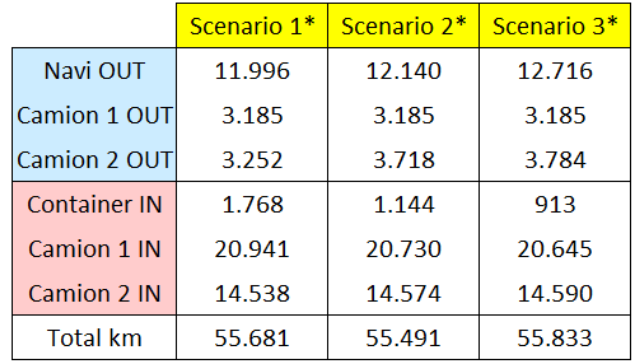

<span id="page-27-0"></span>Di seguito vengono invece riportati i 3 scenari migliori relativi alla situazione in cui non si conoscono le navi sulla quale verranno spediti i semilavorati al momento del loro ingresso nell'area logistica.

Figura 2.16: Totale kilometri scenari 1\*, 2\* e 3\*.

Mettendo quindi a confronto gli scenari migliori in ogni situazione (scenario 2 e scenario 2\*) si può notare come sia possibile ridurre i kilometri percorsi totali di 5.334 km.

Dal momento che la discriminante delle due tipologie di scenari riguarda solamente il trasporto via nave e dal momento che i costi relativi all'ormeggio delle navi nel porto sono elevati, è stato richiesto dal terminal manager di prendere in considerazione solamente gli spostamenti relativi alle navi dando così la priorità a queste attività. Seguendo questa logica si può notare in fig. 2.[17](#page-27-1) e fig. 2.[18](#page-27-2) che prendendo i due scenari migliori (3 e 2\*) ci sia una differenza di 3.317 km, pari al 25% del totale.

<span id="page-27-1"></span>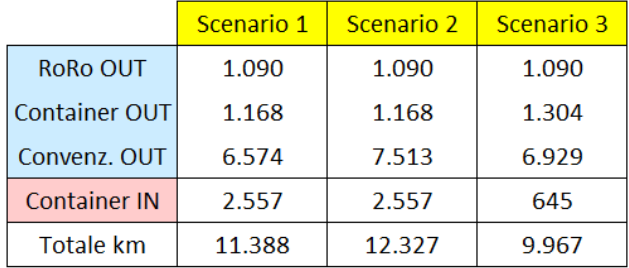

Figura 2.17: Totale kilometri navi.

<span id="page-27-2"></span>

|                     | Scenario 1* | <u>  Scenario 2*   Scenario 3*</u> |        |
|---------------------|-------------|------------------------------------|--------|
| Navi OUT            | 11.996      | 12.140                             | 12.716 |
| <b>Container IN</b> | 1.768       | 1.144                              | 913    |
| Totale km           | 13.764      | 13.284                             | 13.629 |

Figura 2.18: Totale kilometri navi\*.

<span id="page-28-0"></span>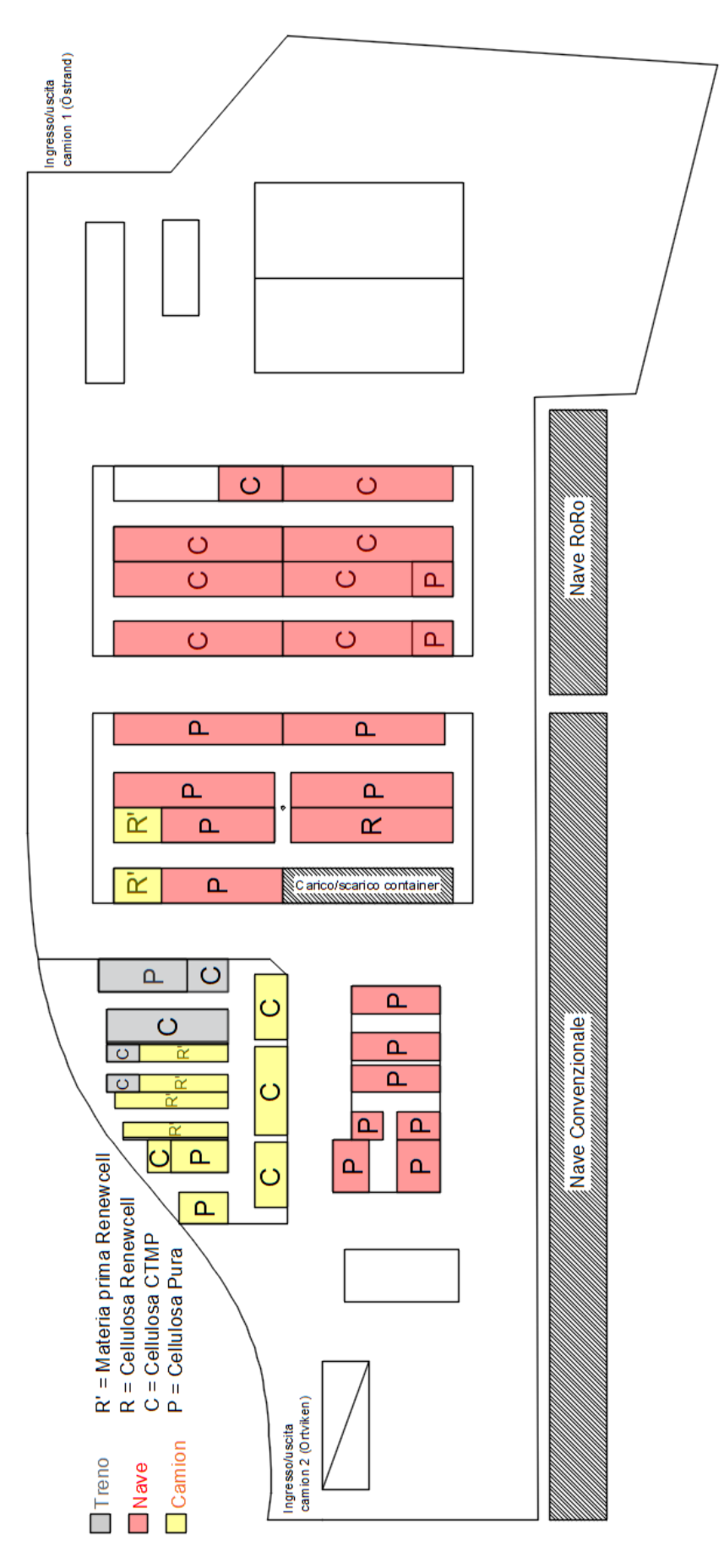

Figura 2.19: Scenario 1\*.

<span id="page-29-0"></span>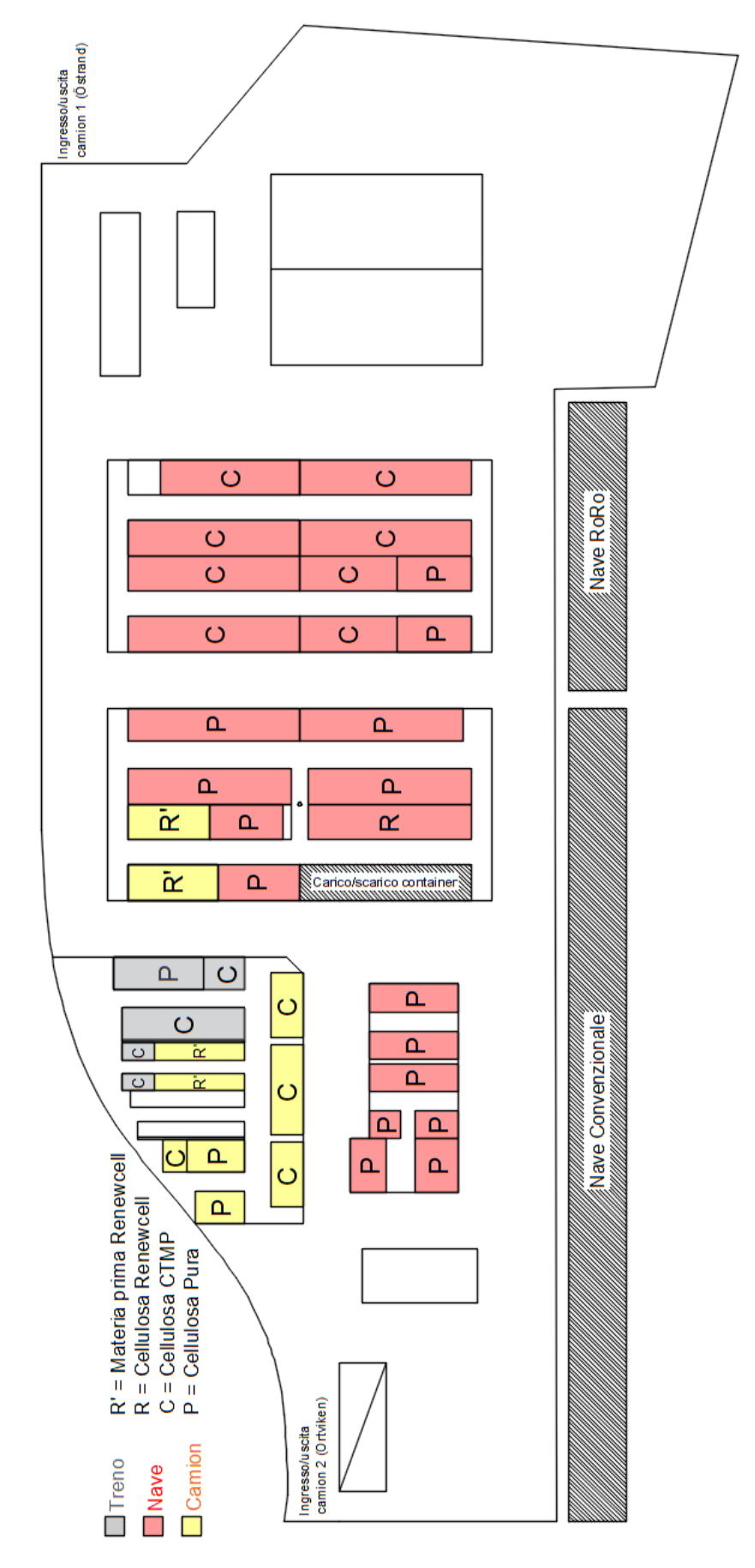

Figura 2.20: Scenario 2\*.

<span id="page-30-0"></span>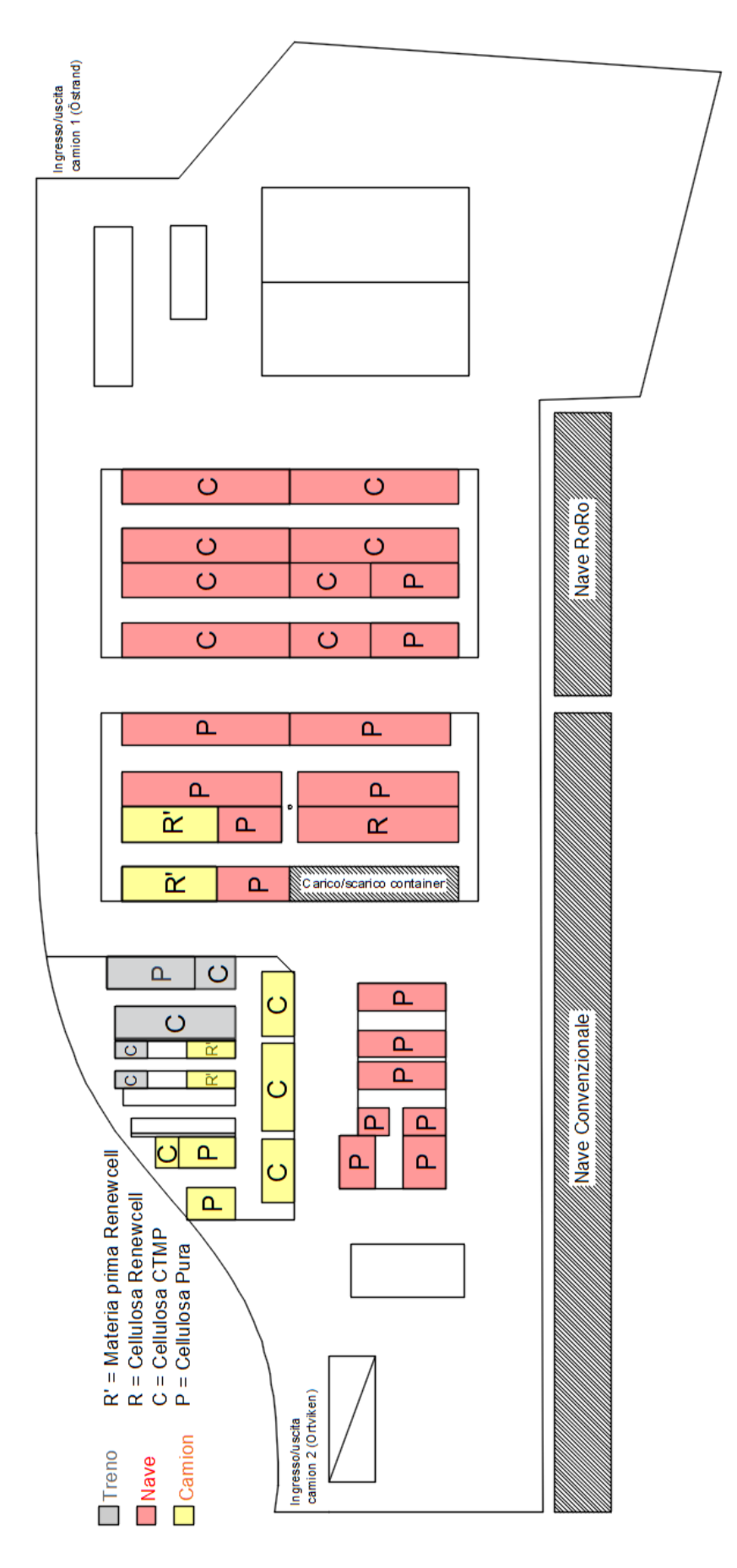

Figura 2.21: Scenario 3\*.

<span id="page-32-0"></span>Con questo progetto si vuole mostrare in che modo variano i kilometri percorsi dai mezzi all'interno del magazzino e lo spazio occupato dai semilavorati Renewcell e dalla materia prima per produrlo in funzione della loro disposizione e anche di aclune variabili successivamente descritte.

Fin da subito è stato scelto di utilizzare solo il magazzino 2 poichè in esso è attualmente presente l'area di carico/scarico container (l'azienda non prevede di fare modifiche a riguardo fino al prossimo anno) e sia i semilavorati Renwcell che la materia prima per produrlo arrivano o vengono spediti tramite nave container. Oltre a questo, anche nella situazione più critica, lo spazio a disposizione nel magazzino 2 è stato sufficiente ad ospitare tutte le quantità previste.

L'unica modifica effettuata al layout del magazzino è un corridoio centrale che permette di collegare la metà di destra a quella di sinistra riducendo considerevolmente i kilometri percorsi dai mezzi.

## <span id="page-32-1"></span>3.1 dati iniziali

Per prima cosa sono stati considerati i dati costanti nell'arco dell'anno:

- $\bullet$  lunghezza  $a_i$  e larghezza  $b_i$  delle unità di Renewcell e materia prima;
- lunghezza  $a_k$  e larghezza  $b_k$  di ogni area;
- $\bullet$  massima capacità prevista  $M_i$ ;
- produzione annua  $Q_i$  prevista;
- capacità carrelli elevatori c;
- numero di strati sovrapponibili in una qualsiasi area del semilavorato Renewcell;
- tempo di ricezione e spedizione del semilavorato Renewcell e della materia prima. Nello specifico la materia prima arriva una volta alla settimana e viene spedita giornalmente; il semilavorato Renewcell arriva una volta al giorno e viene spedito una volta alla settimana.

Sono stati poi considerati i dati variabili che definiscono il numero di scenari da considerare:

- percentuale di utilizzazione aree  $A_{\%}$  (60% o 80%);
- $\bullet$  numero di strati impilabili s<sub>i</sub> realtivi alla materia prima (6, 8 o 12 strati);
- punto di scarico container (posto a destra del magazzino o sul lato inferiore).

#### <span id="page-33-0"></span>3.2 procedura creazione scenari

Visto l'elevato numero di variabili, in ogni scanario sono stati fissati i valori relativi al punto di scarico, alla percentuale di utilizzo delle aree  $A_{\%}$  e al numero di strati accumulabili per la materia prima. Solo dopo aver fissato tali valori ci si è concentrati sul calcolo dello spazio necessario, sulla distribuzione all'interno del magazzino e sul calcolo delle distanze percorse. Una volta fissati tali valori:

1. Sono state calcolate le unità  $u_{ik}$  che possono stare in una determinata area k prendendo in considerazione le dimensioni dei semilavorati  $a_i$  e  $b_i$ , delle aree  $a_k$  e  $b_k$  e della loro percentuale di utilizzo  $A_{\%}$ . Viene anche considerato il numero di strati impilabili  $s_i$  (costante per Renewcell ma variabile per la materia prima). In formula avremo che:

$$
u_{ik} = \left\lfloor \frac{A_{\%} \cdot a_k}{a_i} \right\rfloor \cdot \left\lfloor \frac{b_k}{b_i} \right\rfloor \cdot s_i
$$

2. Utilizzando il valore di massima giacenza prevista  $M_i$  (dati forniti dall'azienda) e il numero di unità  $u_{ik}$  precedentemente ottenute, è stato poi calcolato il numero di aree  $N_{A_{ik}}$  che servirebbero per ospitare le unità i a seconda del tipo di area k.

$$
N_{A_{ik}} = \left\lceil \frac{M_i}{u_{ik}} \right\rceil
$$

Indipendentemente dal numero di aree deve valere la condizione secondo cui

$$
\sum_{k=1}^{n} N_{A_{ik}} \cdot u_{ik} = M_i \quad \forall i
$$

3. Sono state distribuite le aree  $N_{A_{ik}}$  all'interno del magazzino: per semplificare questo passaggio è stato scelto di dare la priorità alle unità del semilavorato Renewcell. In particolare sono state poste nelle aree più a destra del magazzino 2 in quanto sono molto vicine al punto di carico container nel quale dovranno essere spedite. Oltretutto il numero di aree necessarie è risultato molto minore rispetto alle aree relative alla materia prima.

Una volta fatto ciò, ci si è concentrati sulla disposizione delle aree relative alla materia prima. Chiaramente la logica di base con cui stabilire la posizione delle aree ha l'obiettivo di ridurre il più possibile le distanze tra le aree stesse e il punto di carico/ scarico. Per tale ragione sono state identificate delle macroaree preferibili ad altre sulla base della distanza da percorrere.

In riferimento alla fig. [3](#page-34-0).1, in entrambi i casi le macroaree A sono quelle del semilavorato Renewcell mentre B1, B2, ecc. sono relative alla materia prima. Delle macroaree di tipo B le migliori (cioè quelle più vicine al punto di scarico container) sono le B1, poi le B2 e così via. All'interno di ogni macroarea verranno ovviamente riempite per prime le aree più vicine al punto di carico/scarico.

In ogni scenario quindi le aree complessive  $N_{A_{ik}}$  vengono ripartite nelle macroaree  $B_{n_{ik}}$  in certe quantità tali che

$$
\sum_{n=1}^N B_{n_{ik}} = N_{A_{ik}} \quad \forall i, k
$$

<span id="page-34-0"></span>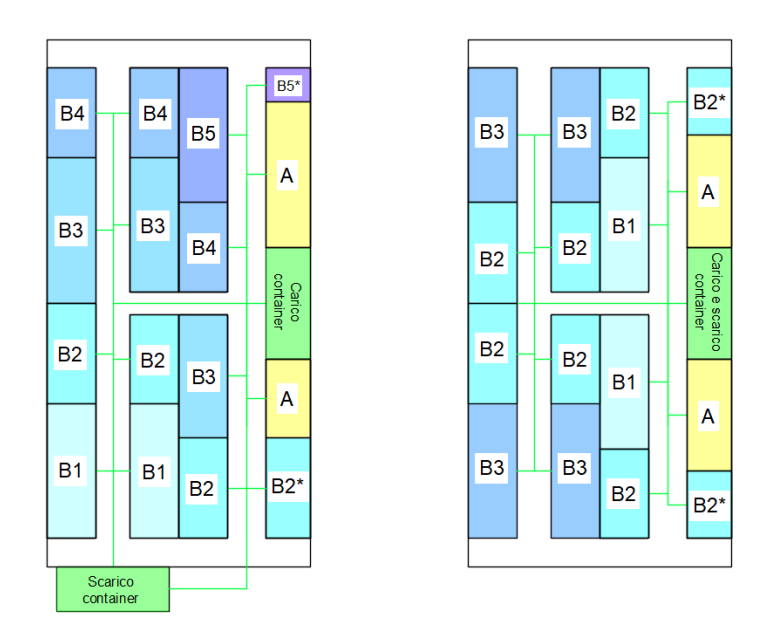

Figura 3.1: Disposizione macroaree.

4. Sono state quantificate le unità da prelevare in ogni area: anche se le aree considerate fin'ora fanno riferimento alla situazione

di massima capacità, per una buona parte del tempo non saranno pienamente utilizzate. Dato che la materia prima arriva una volta alla settimana e il semilavorato viene spedito una volta alla settimana, sono state calcolate rispettivamente le unità  $u_{s_i}$ che arrivano e si accumulano dopo 7 giorni.

$$
\mathfrak{u}_{s_i}=\frac{Q_i}{365/7}
$$

Si avrà quindi che, ipotizando una distribuzione della produzione omogenea nell'arco dell'anno, ogni settimana il magazzino riceverà tali quantità e verrano ridistribuite in maniera omogenea nelle rispettive aree calcolate precedentemente. In ogni singola area verrà pertanto immagazzinata e prelevata solamente una percentuale  $p_{\%}$  della sua capacità massima, percentuale che è pari al rapporto tra le unità settimanali e le unità di giacenza massima relative a quel semilavorato.

$$
p_{\%_i} = \frac{u_{s_i}}{M_i}
$$

Se ipoteticamente appena prima di una spedizione si fossero accumulate 1.000 unità e il picco massimo previsto fosse di 5.000 unità alle quali sono associate 40 aree, dovremmo ripartire le 1.000 unità settimanali in maniera omogenea nelle 40 aree dedicate a tale semilavorato. In ogni area dedicata a tale semilavorato si andranno a depositare/prelevare il  $\frac{1.000}{5.000} = 20\%$  della capacità potenziale.

5. Conoscendo la distanza media percorsa  $d_n$  (andata e ritorno) tra i punti di carico/scarico e le varie macroaree e conoscendo la capacità dei carrelli elevatori  $c = 2$  unità/viaggio si può calcolare la distanza percorsa in una settimana per prelevare le unità in una determinata macroarea e moltiplicarla per le settimane in un anno:

$$
D_{annua_n} = \frac{B_{n_{ik}} \cdot (u_{ik} \cdot p_{\%_i}) \cdot d_n}{c} \cdot \frac{365}{7}
$$

Sommando poi tutte queste distanze si ottiene la distanza complessiva annua.

#### <span id="page-36-0"></span>3.3 esempio numerico

Ipotizziamo di essere nello scenario in cui il punto di scarico è posto a destra con una percentuale di utilizzo delle aree del 60% e 8 strati di materia prima impilabile in un'area. I dati di partenza sono:

- quantità annue relative al semilavorato Renewcell  $Q_R = 37.500$ unità e alla materia prima  $Q_{R'} = 140.000$  unità;
- picco di giacenza massima prevista pari a  $M_R = 2.500$  unità e  $M_{R'} = 20.000$  unità;
- dimensioni semilavorato Renewcell  $a_R = 1, 24$  m e  $b_R = 0, 8$  m;
- dimensioni materia prima  $a_{R'} = 1,25$  m e  $b_{R'} = 0,97$  m;
- dimensioni aree  $a_{18,5} = 18, 5$  m,  $b_{18,5} = b_{17} = 4, 25$  m e  $a_{17} =$ 17 m;
- capacità dei carrelli elevatori pari a  $c = 2$  unità/viaggio;
- distanze di ogni macroarea;

Il numero di unità che possono stare nelle varie aree sono:

$$
u_{R18,5} = \left[\frac{60\% \cdot 18, 5 \text{ m}}{1,24 \text{ m}}\right] \cdot \left[\frac{4,25 \text{ m}}{0,8 \text{ m}}\right] \cdot 2,5 \frac{\text{strati}}{\text{area}}
$$

$$
= (8 \cdot 5) \frac{\text{unita}}{\text{strato}} \cdot 2,5 \frac{\text{strati}}{\text{area}} = 100 \text{unita/area}
$$

$$
u_{R'18,5} = \left[\frac{60\% \cdot 18,5 \text{ m}}{1,25 \text{ m}}\right] \cdot \left[\frac{4,25 \text{ m}}{0,97 \text{ m}}\right] \cdot 8 \frac{\text{strati}}{\text{area}}
$$

$$
= (8 \cdot 4) \frac{\text{unita}}{\text{strato}} \cdot 8 \frac{\text{strati}}{\text{area}} = 256 \text{unita/area}
$$

$$
u_{R17} = \left[\frac{60\% \cdot 17 \text{ m}}{1,24 \text{ m}}\right] \cdot \left[\frac{4,25 \text{ m}}{0,8 \text{ m}}\right] \cdot 2,5 \frac{\text{strati}}{\text{area}}
$$

$$
= (8.5) \frac{\text{unità}}{\text{strato}} \cdot 2,5 \frac{\text{strati}}{\text{area}} = 100 \text{ unità/area}
$$

$$
u_{R'17} = \left| \frac{60\% \cdot 17 \text{ m}}{1,25 \text{ m}} \right| \cdot \left| \frac{4,25 \text{ m}}{0,97 \text{ m}} \right| \cdot 8 \frac{\text{strati}}{\text{area}}
$$

$$
\begin{bmatrix} 1,25 \text{ m} \\ 1,25 \text{ m} \end{bmatrix} \begin{bmatrix} 0,97 \text{ m} \\ \frac{\text{a} \text{ r} \cdot \text{r}}{\text{a} \text{ r} \cdot \text{r}} \end{bmatrix}^{\text{c} \text{ area}}
$$

$$
= (8 \cdot 4) \frac{\text{unità}}{\text{strato}} \cdot 8 \frac{\text{strati}}{\text{area}} = 256 \text{unità/area}
$$

Le aree da 17 m (cioè quelle poste sul lato destro del magazzino) necessarie per il semilavorato Renewcell sono

$$
N_{A_{R17}} = \left\lceil \frac{M_R}{u_{R17}} \right\rceil = \left\lceil \frac{2.500 \text{ unità}}{100 \text{ unità/area}} \right\rceil = 25 \text{ are}
$$

Se si decidesse di immagazzinare le unità di materia prima nelle aree da 18,5 m sarebbero necessarie

$$
N_{A_{R'18,5}} = \left\lceil \frac{M_{R'}}{u_{R'18,5}} \right\rceil = \left\lceil \frac{20.000 \text{ unità}}{256 \text{ unità/area}} \right\rceil = 79 \text{ are}
$$

Sicuramente si occuperanno per prime le aree nella macroarea B1  $(B1_{R'18,5} = 24$  aree) e poi le unità in eccesso le metterò nelle macroaree B2 di cui 7 sono da 17 m (cioè quelle rimanenti,  $B2_{R'17} = 7$  aree) e 48 nelle aree da 18,5 m ( $B2_{R'18,5} = 48$  unità).

Le le unità che si accumulano/arrivano dopo 7 giorni per il semilavorato Renewcell e per materia prima sono rispettivamente

$$
u_{s_R} = \frac{Q_R}{365/7} = \frac{37.500 \text{unità/anno}}{365/7 \text{ settimane/anno}} = 719 \text{unità/settimana}
$$

$$
u_{s_{R'}} = \frac{Q_{R'}}{365/7} = \frac{140.000 \text{unità/anno}}{365/7 \text{ settimane/anno}} = 2.685 \text{unità/settimana}
$$

Di conseguenza le percentuali da considerare sono

$$
p_{\%R} = \frac{u_{s_R}}{M_R} = \frac{719}{2.500} = 28,76\%
$$

$$
p_{\%R'} = \frac{u_{s_{R'}}}{M_{R'}} = \frac{2.685}{20.000} = 13,43\%
$$

A questo punto si calcolano le distanze annue delle macroaree

$$
D_{annu a_{B1}} = \frac{B1_{R'18,5} \cdot (u_{R'18,5} \cdot p_{\%R'}) \cdot d_{B1}}{c} \cdot \frac{365}{7}
$$
  
= 
$$
\frac{24 \text{ are } e \cdot (256 \frac{u}{\text{area}} \cdot 13,43\%) \cdot 105,5 \frac{m}{\text{via } g}}{2 u/v \text{iga}} \cdot \frac{365 \text{ g.}/\text{anno}}{7 \text{ sett./anno}}
$$
  
= 2.268.730 m/anno = 2.269 km/anno

$$
D_{annua_A} = \frac{25 \text{ aree} \cdot (100 \frac{u}{\text{area}} \cdot 28,76\%) \cdot 141,6 \frac{m}{\text{via } g.}}{2 u/viag.} \cdot \frac{365 \text{ g.}/\text{anno}}{7 \text{ sett.}/\text{anno}} = 2.654.342 \text{ m/anno} = 2.654 \text{ km/anno}
$$

In maniera analoga sono state calcolate le distanze delle altre macroaree. In fig. [3](#page-38-0).2 è possibile notare il layout di questo scenario.

<span id="page-38-0"></span>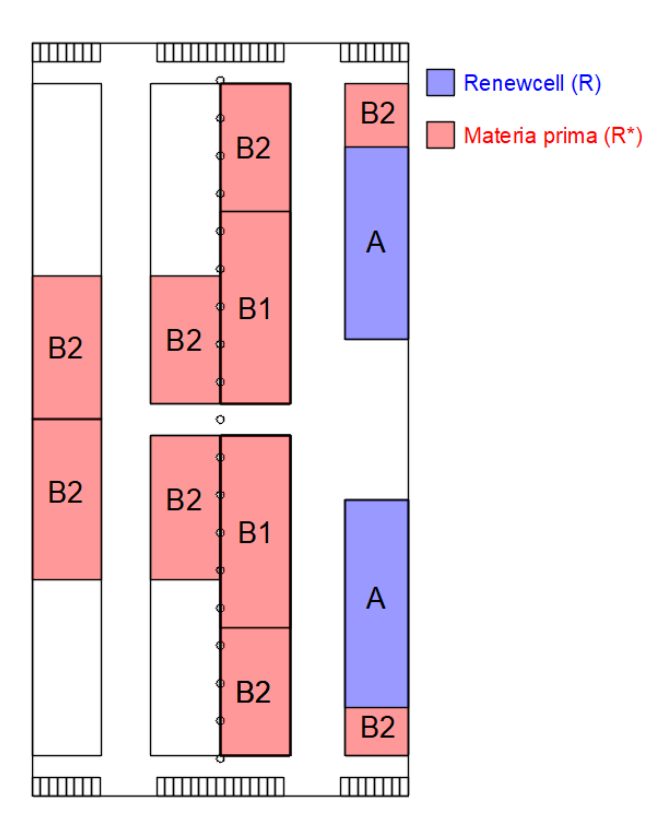

Figura 3.2: Layout finale.

#### <span id="page-39-0"></span>3.4 confronto scenari

Di seguito vengono riportati i 12 scenari con la disposizione nel magazzino e le distanze percorse. Le prime due immagini fanno riferimento alla situazione nella quale il punto di carico e di scarico sono posti sul lato destro (scenari di tipo 1) mentre le ultime due immagini fanno riferimento alla situazione nella quale il punto di carico è a destra e quello di scarico in basso a sinistra.

Risulta evidente come alla riduzione della percentuale di utilizzo delle aree e/o degli strati impilabili per la materia prima lo spazio necessario aumenti e di conseguenza anche i kilometri percorsi dai mezzi. Anche la posizione del punto di scarico container ha un impatto sui kilometri percorsi totali: a parità di tutte le altre variabili infatti, la distanza percorsa dai mezzi è maggiore quando tale punto è posto in basso a sinistra. A tal proposito si faccia riferimento alle fig. [3](#page-39-1).3 e fig. [3](#page-39-2).4 che riportano i kilometri totali rispettivamente degli scenari in cui il punto di scarico container è posto a destra e in basso.

<span id="page-39-1"></span>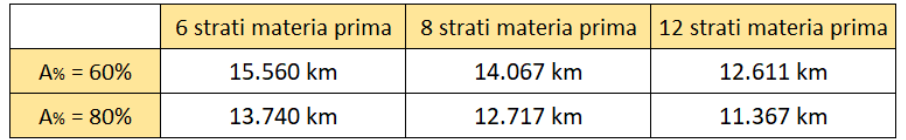

Figura 3.3: Scenari con punto di scarico container a destra

<span id="page-39-2"></span>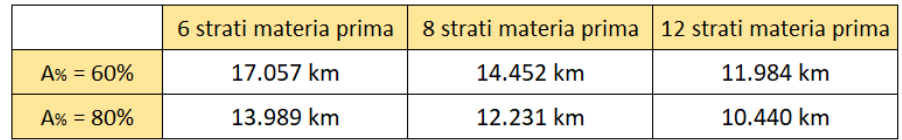

Figura 3.4: Scenari con punto di scarico container in basso

<span id="page-40-0"></span>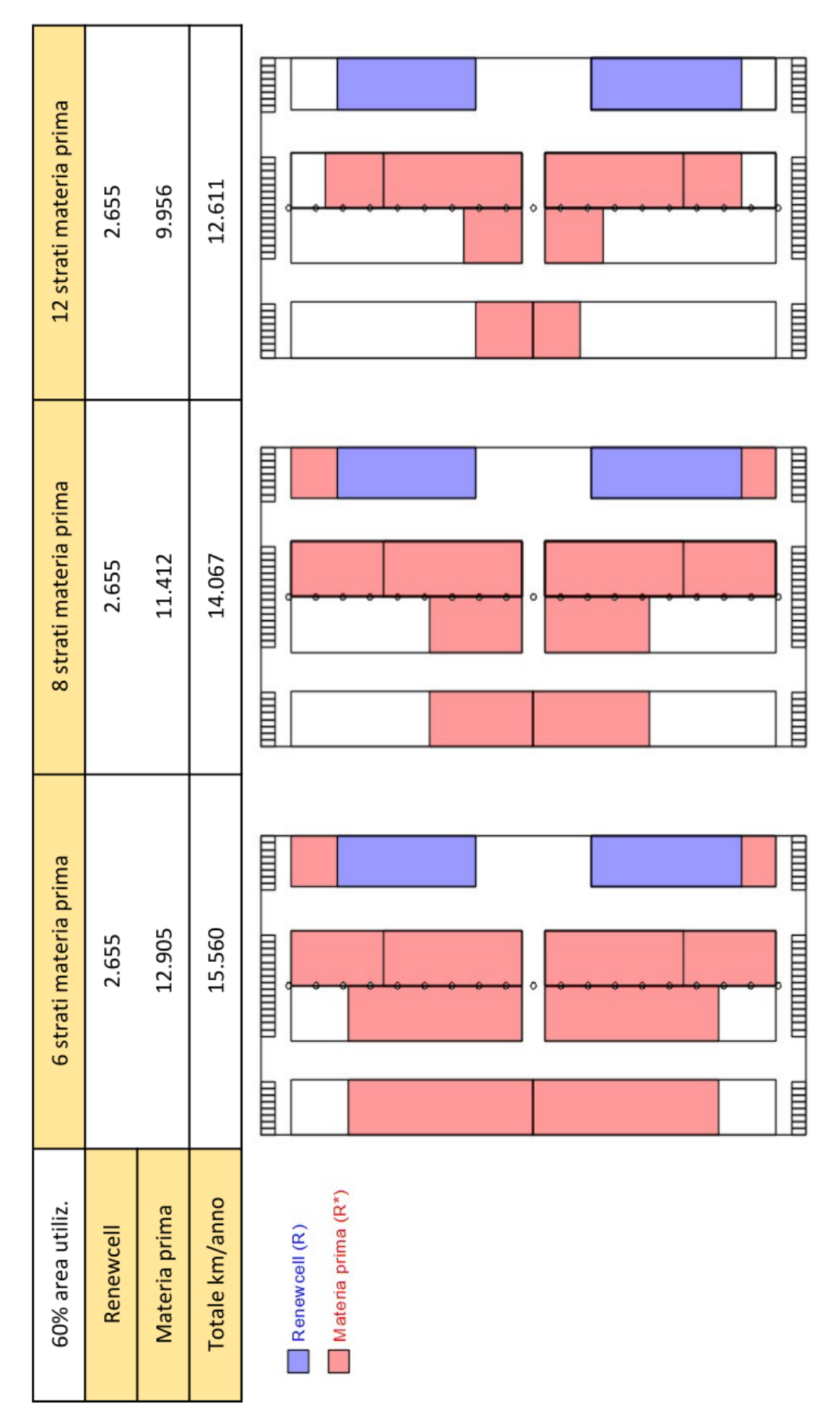

Figura 3.5: Scenari di tipo 1 al 60% utilizzo aree.

<span id="page-41-0"></span>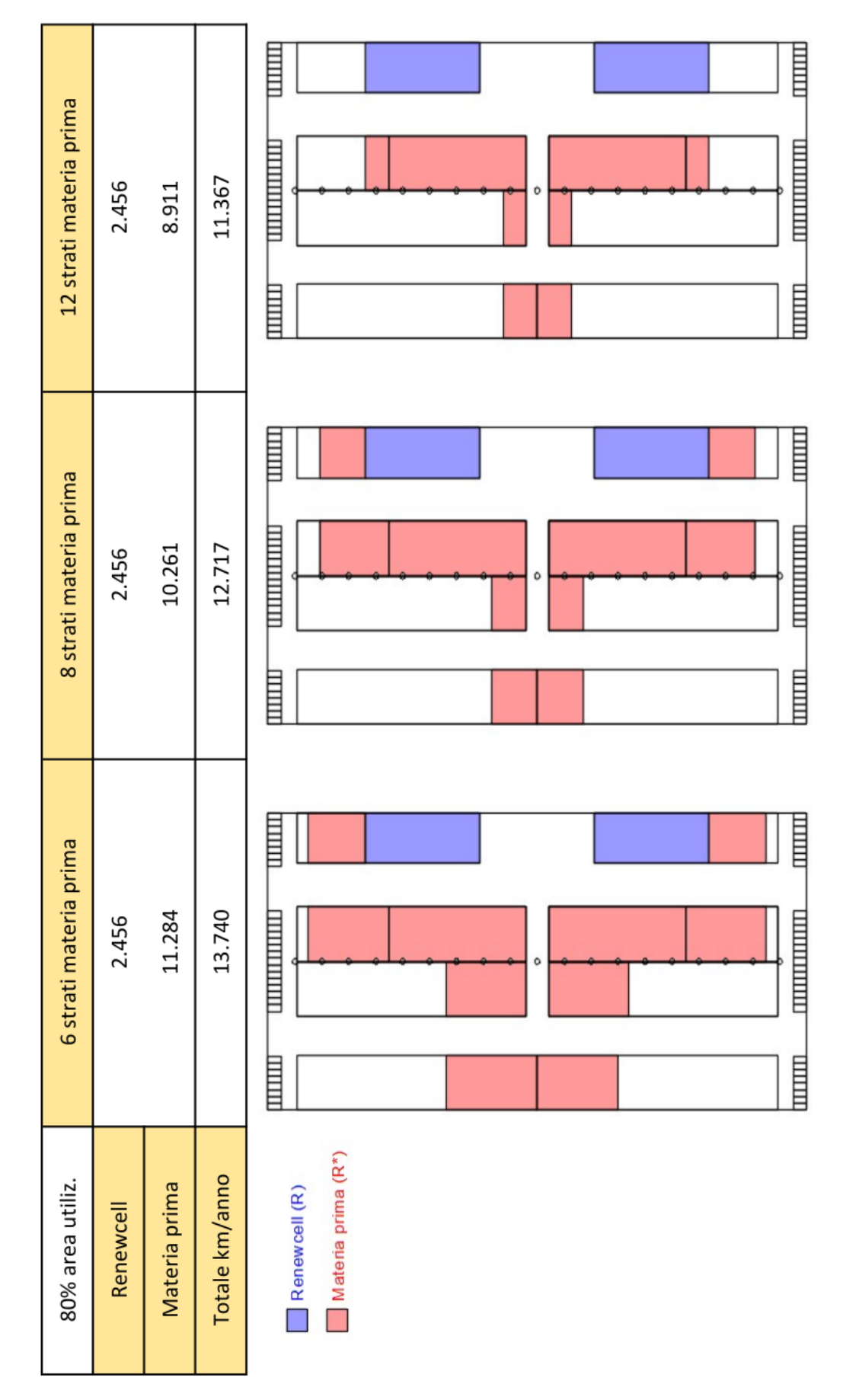

Figura 3.6: Scenari di tipo 1 all'80% utilizzo aree.

<span id="page-42-0"></span>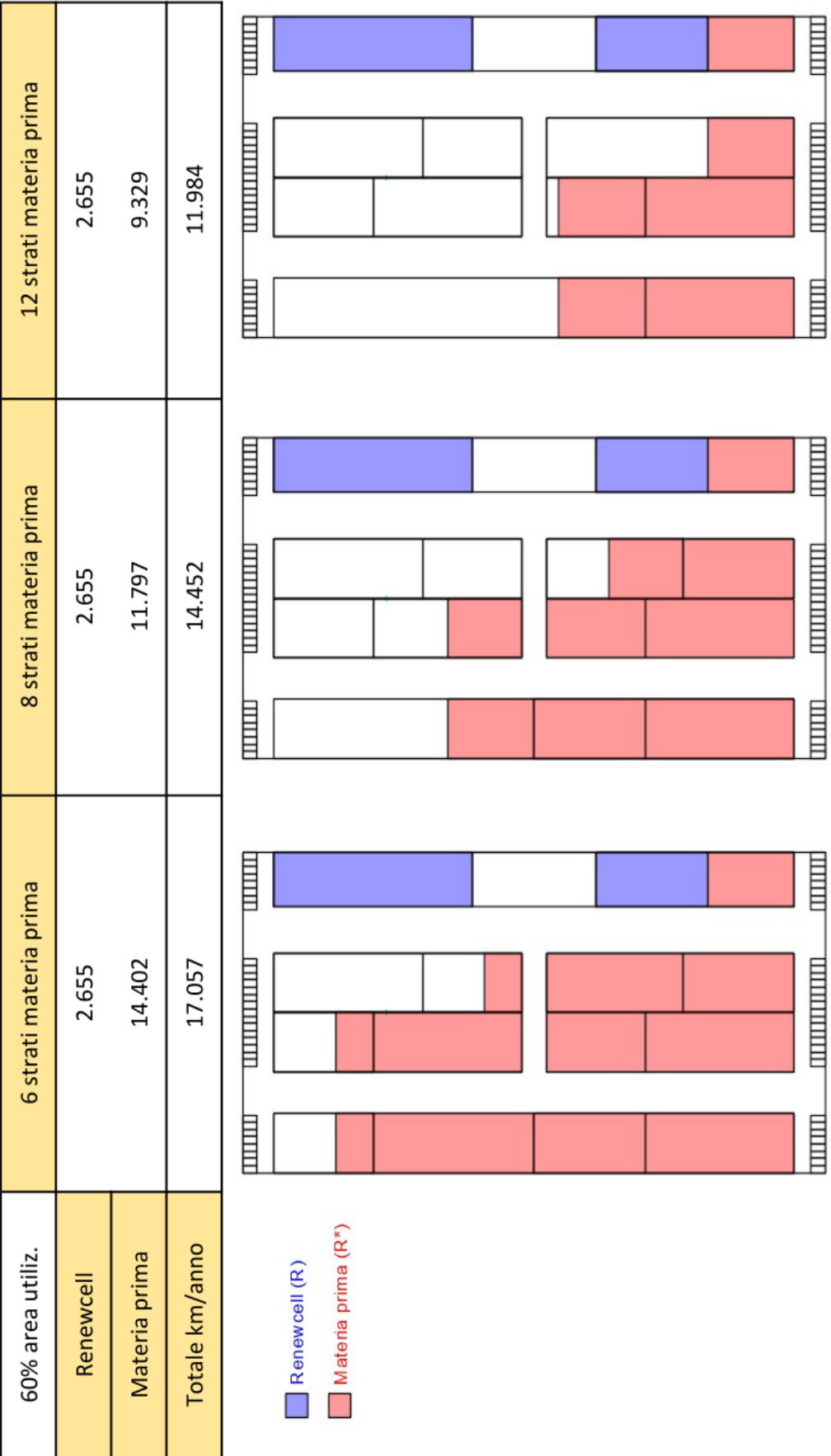

<span id="page-43-0"></span>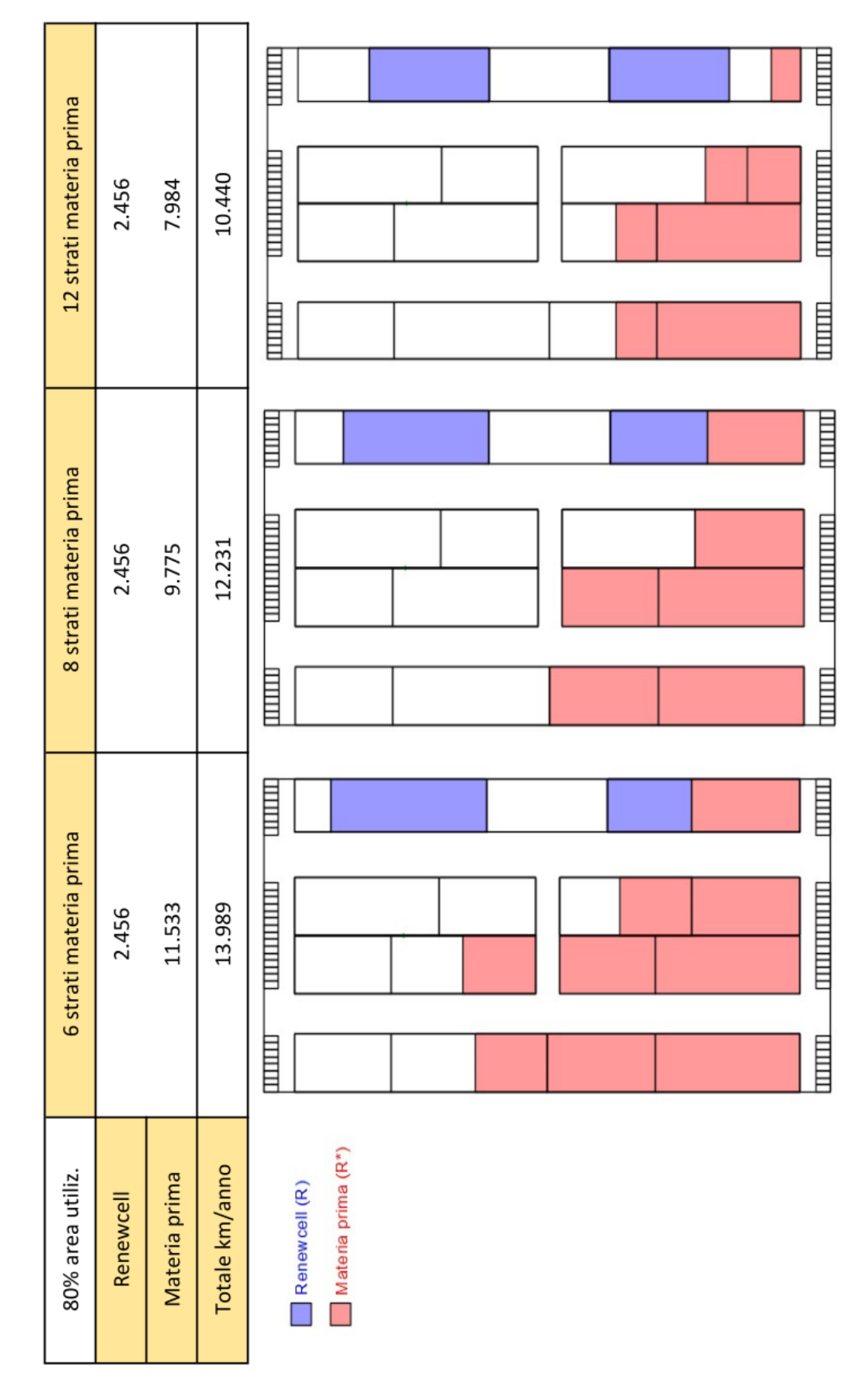

Figura 3.8: Scenari di tipo 2 all'80% utilizzo aree.

# <span id="page-44-0"></span>CONCLUSIONI

Gli obiettivi del primo progetto sono stati raggiunti. Nello specifico è possibile affermare che, qualora si fosse a conoscenza delle navi sulle quali spedire i semilavorati al momento della loro ricezione nei magazzini, sarebbe possibile ottimizzare il loro stoccaggio. Questo porterebbe alla riduzione delle distanze percorse e, indirettamente, dei tempi di movimentazione.

Qualora si volessero fare delle considerazioni riguardo la convenienza di certe scelte piuttosto che di altre da un punto di vista economico sarebbe necessario prendere in considerazione molti altri parametri, estendendo l'analisi non solo allo stabilimento logistico ma anche quello produttivo. La conoscenza riguardanti le navi sulle quali saranno spediti i semilavorati infatti dipende dalla modalità di produzione degli stessi.

Anche gli obiettivi del secondo progetto sono stati raggiunti dal momento che, considerate tutte le variabili, tutti e dodici gli scenari sono stati descritti sulla base di distanze percorsi e spazi occupati in magazzino. Tale analisi è da considerarsi una base dalla quale partire per costruire un dialogo sulle decisioni da prendere, valutando altri aspetti che non è stato possibile approfondire nel corso della tesi.